### *Cilc per tutti gli appunti ( AUTOMAZIONE – TRATTAMENTI TERMICI ACCIAIO – SCIENZA delle COSTRUZIONI…)*

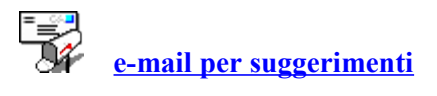

# **ELEMENTI DI ELETTROTECNICA**

# **11 CORRENTI CONTINUE**

#### **11.1Carica elettrica - Corrente elettrica**

La materia è costituita da particelle chiamate *molecole* e queste a loro volta sono costituite da particelle elementari chiamate *atomi.*

*L'atomo* è costituito da altre particelle elementari che possiedono una massa e, alcune di esse, anche una carica elettrica.

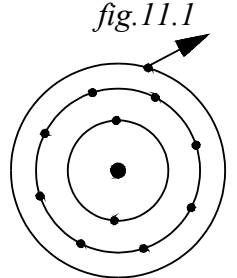

Si prenda come riferimento l'atomo di *Bohr*. Esso è schematizzato come un sistema planetario, costituito da un nucleo centrale contenente le particelle *"protoni"* con carica *positiva* , attorno al quale ruotano, su delle orbite, gli *"elettroni"* con carica *negativa*.

Vi sono tanti elettroni nelle orbite quanti sono i protoni nel nucleo; per cui l'atomo, non eccitato, è elettricamente neutro.

Gli elettroni occupano diverse orbite. Dal punto di vista elettrico interessano gli elettroni che occupano l'orbita più esterna.

L'elettrone più lontano dal nucleo *(fig11.1)*, che possiede una quantità di energia superiore agli altri elettroni , può essere più facilmente strappato dalla sua orbita e allontanato dal nucleo positivo. Ciò può avvenire comunicando a detto elettrone la sufficiente energia. Così, mediante strofinio con un pezzettino di lana, ad alcuni corpi possono essere strappati gli elettroni dell'ultima orbita affioranti la superficie e, rimanendo il nucleo con *protoni positivi* non equilibrati dei rispettivi *elettroni negativi*, *detti corpi si caricano positivamente.*

L'atomo possiede cariche elettriche *positive* nel nucleo e *negative* ruotanti attorno ad esso su delle orbite. Gli elettroni ruotanti sulle orbite più esterne possono da queste essere allontanati, ottenendo una separazione di cariche di segno opposto.

Nella separazione delle cariche, si possono ottenere così corpi caricati positivamente con eccedenza di protoni e corpi caricati negativamente con eccedenza di elettroni.

La quantità di carica elettrica *"Q"* posseduta da un corpo corrisponde ad un certo numero di *elettroni* se caricato *negativamente*, di *protoni* se caricato *positivamente*.

La carica di un elettrone o protone è un quantità assai piccola e quindi non conviene assumerla come unità di misura della *quantità di carica Q.*

Come unità di misura della quantità di carica *Q* viene assunto il *Coulomb "C"***:** esso corrisponde alla carica posseduta da  $6.25^{18}$  n° di elettroni.

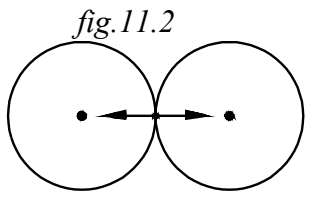

In alcuni corpi, *detti conduttori*, gli elettroni dell'ultima orbita possono trasmigrare di atomo in atomo.

Nella schematizzazione meccanica dell'atomo di *Bohr (fig.11.2)*, si può immaginare l'elettrone di conduzione posto in un'orbita esterna, tangente all'orbita dell'atomo adiacente. In tal modo, detto elettrone, giunto nel punto di tangenza delle due orbite è ugualmente attratto dai due nuclei adiacenti e quindi, spinto da una forza, è libero di trasmigrare di atomo in atomo.

*Nei conduttori sono disponibili elettroni liberi che possono trasmigrare di atomo in atomo.* 

Il legame metallico è proprio costituito da questa nube di elettroni che costituisce come un cemento per in nuclei positivi.

Se poniamo un filo conduttore entro un campo di forze che spinge gli elettroni da un estremo all'altro, nasce un flusso di elettroni, alla stessa maniera di un fluido che scorre entro una tubazione.

*Al flusso di elettroni che scorre entro un conduttore si da nome di CORRENTE ELETTRICA.*

#### **11.1.1 Intensità di corrente**

Si definisce intensità di corrente *"I"* la quantità di carica che passa in una sezione del conduttore nell'unità di tempo.

L'intensità media è il rapporto tra la carica *Q* fluita nella sezione e il tempo *t:*

$$
I = \frac{Q}{t} \quad (11.1.1)
$$

L'intensità di corrente istantanea si ottiene effettuando il rapporto tra l'incremento *dQ* di carica fluita nella sezione e il tempuscolo *dt:*

$$
i = \frac{dq}{dt} \quad (11.1.2)
$$

#### **11.1.1.1 Unità di misura dell'intensità I**

L'unità di misura dell'intensità di corrente è *l'AMPERE " A ":*

$$
A = \frac{C}{s} \quad (11.1.3)
$$

L'Ampere è quell'intensità di corrente che fa fluire attraverso una sezione di un conduttore la quantità di carica di 1 Coulomb in ogni secondo.

#### **11.2 GENERATORI ELETTRICI**

Come si è detto nelle particelle della materia vi sono cariche elettriche di segno opposto; dette cariche possono essere separate oppure poste in movimento.

Un generatore elettrico è una apparecchiatura che, assorbendo dall'esterno energia di natura chimica o meccanica, la trasforma in modo da porre in movimento le cariche elettriche da un morsetto all'altro.

Le cariche che in un conduttore possono essere poste in movimento sono gli elettroni liberi. Nasce nell'interno del generatore una forza *Fi* capace di strappare gli elettroni liberi da un morsetto e trasportarli nell'altro.

Consideriamo un generatore funzionante a morsetti aperti, non collegati da un conduttore esterno *(fig11.3)* .

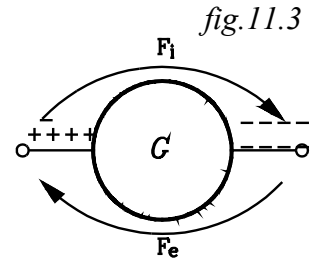

Per effetto della forza *Fi* gli elettroni liberi vengono strappati da un morsetto e condensati sull'altro; in tal modo il morsetto ove sono stati strappati gli elettroni si carica positivamente, rimanendo condensata in

esso la carica positiva dei protoni, non neutralizzata dai rispettivi elettroni. L'altro morsetto, ove sono stati condensati gli elettroni, viene caricato negativamente, essendo il numero degli elettroni maggiore di quello dei protoni.

Il dislocamento delle cariche opposte sui due morsetti genera un campo elettrico, con produzione di forze *Fe* , che tendono a riportare le cariche negative dal morsetto negativo al positivo, contrastando la forza *Fi*

Facendo funzionare il generatore a morsetti aperti si ha un trasporto di elettroni dal morsetto positivo al negativo, fino a che la forza di ricongiunzione *Fe* non raggiunge il valore della forza di dislocazione *Fi* . Si ha poi uno stato di equilibrio, senza movimento di cariche.

#### **11.2.1 Forza elettromotrice E**

La forza  $F_i$ , nel trasportare gli. elettroni liberi da un morsetto all'altro, compie un lavoro, il quale si trasforma in energia potenziale, accumulata nel campo elettrico che si forma nella dislocazione di cariche di segno opposto nei due morsetti.

Chiamiamo forza elettromotrice (f.e.m) "E" l'energia potenziale che si ha per ogni unità di carica di segno opposto dislocata ai morsetti del generatore a circuito aperto.

La *f.e.m* E è misurata dal lavoro che si potrebbe effettuare per trasportare l'unità di carica da un morsetto all'altro.

Indicando con *Q* la carica dislocata ai morsetti e con *W* il lavoro che potrebbe essere effettuato per trasportarla da un morsetto all'altro (*ricongiungendo cariche di segno opposto),* la *f.e.m E* è data dal rapporto:

$$
E = \frac{W}{Q} \quad (11.2.1)
$$

La forza elettromotrice E è data da rapporto tra l'energia potenziale W, dovuta alla carica dislocata ai morsetti del generatore a circuito aperto, e la carica Q stessa.

#### **11.2.1.1 Unità di misura della f.e.m E**

L'energia *W* si misura in Joule e la carica *Q* in *Coulomb*, per cui la f.e.m si misura in:

$$
[E] = \frac{j}{C} = V \ (11.2.2)
$$

Il rapporto *Joule/Coulomb* viene chiamato Volt *[V].*

Il Volt si presenta come quella f.e.m di un generatore il quale possiede l'energia potenziale di un Joule per ogni carica di un Coulomb dislocata ai morsetti a circuito aperto.

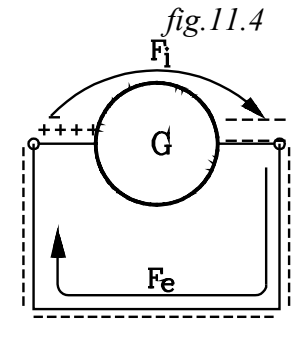

Collegando i morsetti del generatore con un conduttore esterno *(fig.11.4)*, viene rotto l'equilibrio tra la forza *Fi* e la *Fe* . Infatti il conduttore possiede elettroni liberi che possono trasmigrare di atomo in atomo, costituendo un fluido elettronico, che scorre entro il conduttore alla stesa maniera di un liquido entro una condotta forzata.

Gli elettroni liberi del conduttore, vicini al morsetto positivo, vengono da questo attratti, neutralizzando, ciascuno, una carica positiva; mentre altrettanti elettroni passano dal morsetto negativo del generatore al conduttore. Tanti elettroni liberi del conduttore entrano nel morsetto positivo quanti sono quelli che passano dal morsetto negativo al conduttore stesso.

Con una schematizzazione semplicistica, ma efficace, si rappresentino gli elettroni liberi come tante palline di biliardo una affiancata all'altra e che riempiano tutto il conduttore. Quando un elettrone *(pallina)* passa dal morsetto negativo nel conduttore, esso spinge tutti gli altri elettroni *(palline)* che lo riempiono, in modo che, l'ultimo elettrone *(pallina)*, vicino al morsetto positivo, passa in questo, neutralizzando una carica positiva. In questo passaggio si ha una neutralizzazione di cariche di segno opposto dislocata ai morsetti. Allora la forza  $F_e$  diminuisce, divenendo inferiore alla *Fi* e questa prenderà gli elettroni liberi, pervenuti al morsetto positivo, e li trasporterà nel morsetto negativo.

Si ha un continuo flusso di elettroni che, esternamente al generatore, attraverso il conduttore passano dal morsetto negativo al positivo e, internamente al generatore, vanno dal morsetto positivo al negativo.

#### **11.2.1.2 Verso convenzionale della corrente** *fig.11.5*

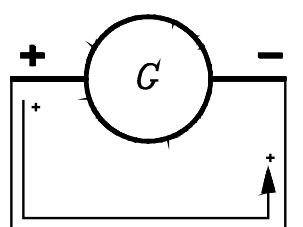

La corrente è data dal flusso di elettroni che fluiscono nel verso anzi detto. Le prime sperimentazioni sulla elettrologia facevano però riferimento al movimento delle cariche positive e, quindi, per convenzione si considera il movimento relativo delle cariche positive rispetto alla negative considerate fisse.

Il senso convenzionale della corrente è quello delle cariche positive che vanno esternamente al generatore, attraverso il conduttore, dal morsetto positivo al negativo e, internamente al generatore, dal morsetto negativo al positivo.

# **11.2.1.3 Differenza di potenziale** *(d.d.p )***a morsetti chiusi :** *"V"*

Facendo. funzionare il generatore a morsetti aperti, come si è detto, è disponibile una energia *E* per ogni unità di carica in essi staticamente dislocata.

Chiudendo il circuito su di un conduttore esterno si pongono in moto gli elettroni liberi, e il generatore nel trasportare l'unità di carica dal morsetto positivo al negativo dissipa una quantità di lavoro per vincere le resistenze interne.

Così, con i morsetti chiusi su di un conduttore esterno, non tutto il lavoro compiuto per trasportare l'unità di carica da un morsetto all'altro si trasforma nell'energia potenziale E che, alla fine , in condizioni statiche, si otteneva a morsetti aperti.

Ci si riferisce sempre, da ora in poi, al flusso relativo delle cariche positive rispetto alle negative, considerate fisse.

Il generatore, nel trasportare l'unità di carica, internamente, dal morsetto negativo al positivo dissipa una quantità di energia *Vi* detta "caduta di potenziale interna"; ne viene che l'energia "V" disponibile all'esterno del generatore, per far fluire l'unità di carica entro il conduttore sarà data dalla differenza tra la *f.e.m E* e la caduta di potenziale interna *Vi :*

# $V = E - V_i$  (11.2.3)

Alla *"V"* si da nome di *differenza di potenziale (d.d.p)a morsetti chiusi***.**

Chiamiamo differenza di potenziale "V" del generatore a morsetti chiusi, il lavoro che il generatore compie esternamente ad esso, per trasportare *l'unità di carica*, attraverso il conduttore, da un morsetto all'altro.

Se si indica con *"Q"* la carica totale trasportata da un morsetto all'altro, e con *"W"* lavoro compiuto, la *differenza di potenziale (d.d.p) V* è data dal rapporto:

$$
V = \frac{W}{Q} \quad (11.2.4)
$$

La differenza di potenziale *"V"* tra i due morsetti del generatore, con circuito chiuso, è data dal rapporto tra il lavoro *"W"* compiuto per trasportare la carica *"Q"* entro il conduttore e la carica *"Q"* stessa.

Come la *f.e.m E*, la differenza di potenziale *V* si misura in *Volt:*

$$
[\text{V}] = \frac{\text{j}}{\text{C}} = \text{V} (11.2.5)
$$

Le stesse osservazioni possono, essere effettuate per la caduta di potenziale interna:

La caduta di potenziale *Vi* interna al generatore è data dall'energia dissipata dalle resistenze interne per trasportare *l'unità di carica* da un morsetto all'altro internamente al generatore, quando il circuito è chiuso su un conduttore esterno.

La caduta di potenziale  $V_i$  si misura in *Volt*.

#### **11.3 LEGGE DI OHM**

Tale legge viene rispettata in molti conduttori *(detti ohmici)*, nei quali si nota una proporzionalità diretta tra la d.d.p *"V"* applicata ai capi del conduttore e l'intensità "I" di corrente che fluisce in esso. La legge di Ohm si può così enunciare.

L'intensità di corrente *"I"* che fluisce in un conduttore ohmico è direttamente proporzionale alla d.d.p *"V"* applicata ai suoi estremi.

In altri termini:

Il rapporto tra la d.d.p *"V"* applicata agli estremi del conduttore e la corrente "I" che in esso fluisce è una costante *"R"*, alla quale si da nome di *resistenza elettrica .*

$$
\frac{V}{I} = R \quad (11.3.1)
$$

Il nome di resistenza elettrica diviene logico se si pensa che, quando R è elevata, vuol dire che occorre una forte *d.d.p V (energia per ogni unità di carica)* per far fluire un piccola corrente I *(notare che V è al numeratore e I al denominatore).*

#### **11.3.1 Unità di misura di R**

La resistenza elettrica R si misura in *ohm "*Ω*":*

$$
[R] = \frac{V}{A} = \Omega \qquad (11.3.2)
$$

L'Ohm è la resistenza di quel conduttore che sottoposto alla d.d.p di un Volt è percorso dalla corrente di un Ampere.

*fig.11.6*  
\n
$$
R
$$
  
\n $1.6$   
\nLa resistenza elettrica si indica con il simbolo di *fig.11.6*

La legge d*i Ohm* si può scrivere nella forma:

$$
V = R \cdot I
$$
 (11.3.3)

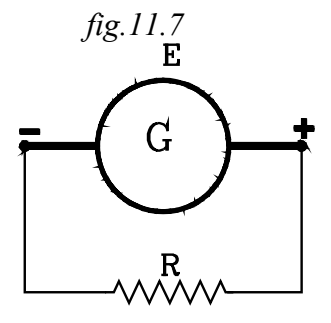

In tal modo un generatore collegato con un conduttore ohmico viene rappresentato come indicato in *fig.11.7.* Il conduttore ohmico è rappresentato dalla resistenza elettrica relativa.

La legge di Ohm è di proporzionalità diretta tra l'intensità di corrente *I* e la *"d.d.p V"* . Nel piano cartesiano nel quale, sull'asse delle ascisse è riporta la corrente I e sulle ordinate la *d.d.p V*, il grafico che rappresenta la legge di Ohm è una retta passante per l'origine, il cui coefficiente angolare rappresenta la resistenza *R.*

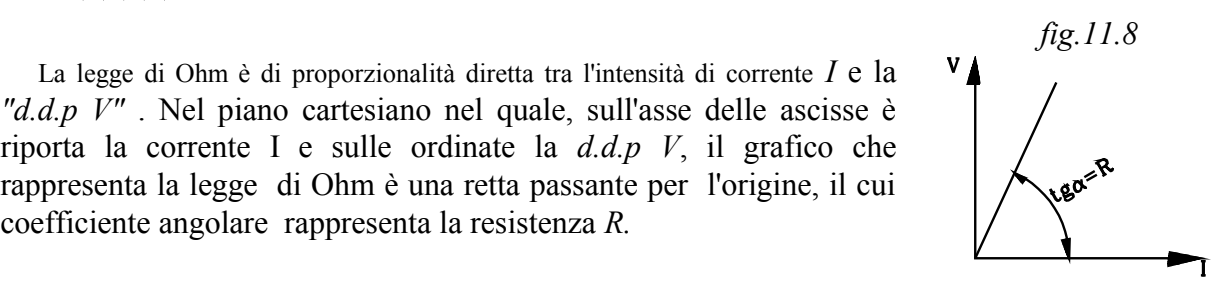

Se indichiamo con *E* la *f.e.m* e con *V* la differenza di potenziale a morsetti chiusi, come si è detto la relazione che li lega è :

$$
V = E - V_i \quad (11.3.4)
$$

Dove *Vi* è la caduta di potenziale interna, dovuta alle resistenze che la corrente incontra nel fluire internamente al generatore. Tali resistenze sono dovute a varie cause, come vedremo studiando in particolare i generatori di corrente.

Con una certa approssimazione si può ritenere la caduta di tensione interna *Vi* sia proporzionale alla intensità di corrente *I* secondo una costante di proporzionalità *Ri* alla quale si da nome di resistenza interna .

Si potrà quindi scrivere:

da cui:

$$
E = V + R_i \cdot I \quad (11.3.6)
$$

 $V = E - R_i \cdot I$ 

 $V_i = R_i \cdot I$  (11.3.5)

La f.e.m E è uguale alla somma della differenza di potenziale che si hanno ai morsetti chiusi su di un carico esterno più la caduta di potenziale dovuta alle resistenze interne.

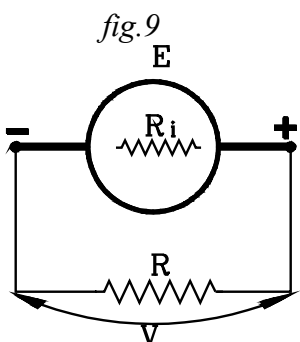

L'espressione (11.3.6) si presenta come il bilancio energetico del sistema generatore - carico. Infatti la *f.e.m E* rappresenta l'energia elettrica generata dal generatore per ogni unità di carica da dislocare ai morsetti; tale energia, però, non è tutta disponibile all'esterno del generatore: una parte di essa *(la caduta di potenziale Ri . I)* viene dissipata dalle

resistenze interne *Ri*.

L'energia riferita all'unità di carica disponibile all'esterno del generatore sarà , alla fine, la *d.d.p V*.

La *d.d.p V* verrà, poi, impiegata per far passare la corrente sul carico esterno.

Nel caso che il carico esterno è una resistenza R, allora per la legge di Ohm , sarà:

$$
V = R \cdot I
$$

Risulterà quindi:

$$
E = R_i \cdot I + R \cdot I \quad (11.3.7)
$$

La *(4)* esprime il fatto che la *f.e.m E* per una parte viene dissipata nella resistenza interna, la restante viene adoperata per far passare la corrente sulla resistenza di carico esterna.

# **11.4 COLLEGAMENTI TRA RESISTENZE**

Tra i vari modi di collegare tra loro più resistenze elettriche, si possono considerare due tipi caratteristici, che presentano particolari proprietà:

### 1- **Resistenze in serie**

# 2- **Resistenze in parallelo**

# **11.4.1 Resistenze in serie**

Più resistenze si dicono in serie quando l'uscita dell'una viene collegata all'estremità dell'altra, senza che vi siano diramazioni intermedie, in modo che *siano percorse dalla stessa quantità di corrente*.

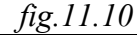

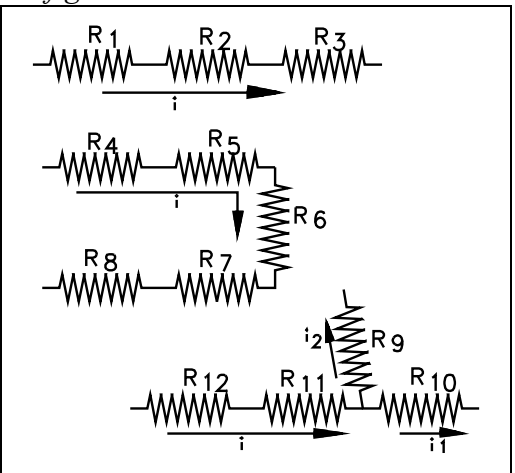

Così risultano in serie le resistenze  $R_1 R_2 R_3$  di *fig 10*, come lo sono  $R_4$   $R_5$   $R_6$   $R_7$   $R_8$ ; infatti, ciascuna serie è percorsa dalla stessa intensità di corrente. Dette resistenze si presentano come tante tubazioni in serie percorse dalla stessa portata di acqua: dove la portata di acqua equivale alla intensità di corrente.

Non risultano in serie, invece, le due resistenze *R11 R10* in quanto tra di esse vi è una diramazione:

la intensità di corrente I si dirama nelle due intensità *I<sub>1</sub>*, *I*<sub>2</sub>. La resistenza *R<sub>11</sub>* è percorsa dalla corrente *I*, mentre *R10* dalla corrente *I1* .

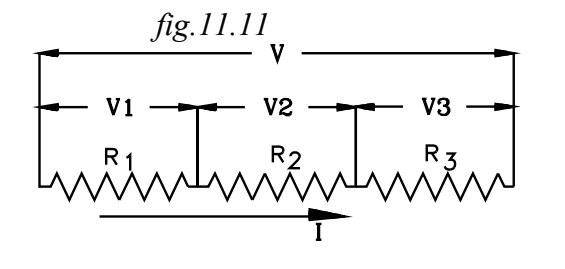

Consideriamo le tre resistenze in serie  $R_1 R_2 R_3$  percorse dalla stessa corrente I:

$$
I_1 = I_2 = I_3 = I \quad (11.4.1)
$$

La d.d.p V applicata agli estremi della serie è la somma delle d.d.p:

$$
V = V_1 + V_2 + V_3 \quad (11.4.2)
$$

Applicando la legge di Ohm su ciascuna resistenza si ha:  $V_1 = R_1 \cdot I$   $V_2 = R_2 \cdot I$   $V_3 = R_3 \cdot I$  (11.4.3)

Sostituendo la (11.4.3) nella (11.4.2) si ottiene:

$$
V = R_1 \cdot I + R_2 \cdot I + R_3 \cdot I \qquad V = I \cdot (R_1 + R_2 + R_3)
$$

Dove *V* è l*a d.d.p* ai capi della serie ed *I* è la corrente che l'attraversa; quindi il rapporto *V/I* rappresenta la resistenza equivalente della serie: quella resistenza *R*, che attraversata dalla corrente *I*, determina la stessa *d.d.p V* che si ha ai capi della serie.

$$
\frac{V}{I} = R
$$
  

$$
R = R_1 + R_2 + R_3 \qquad (11.4.4)
$$

La resistenza equivalente di una serie è la somma delle resistenze.

Concludendo, con le resistenze in serie si ha:

- 1. Le resistenze in serie sono percorse dalla stesa intensità di corrente.
- 2. La d.d.p V che si ha agli estremi della serie di resistenze è pari alla somma delle d.d.p che si ha ai capi di ogni singola resistenza.
- 3. La resistenza equivalente di una serie è la somma delle singole resistenze.

#### **11.4.2 Resistenze in parallelo**

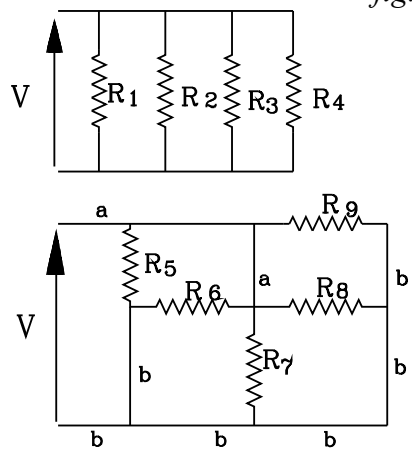

*fig.11.12*

Più resistenze si dicono in parallelo quando i capi di ciascuna di esse *sono collegati alla stessa d.d.p V.*

Occorre osservare che un conduttore perfetto è quello che offre resistenza nulla al passaggio della corrente: *un conduttore perfetto presenta lo stesso potenziale in tutti i suoi punti*.

Un conduttore perfetto si indica con una linea continua

Più resistenze, collegate tra due conduttori perfetti, sono sottoposte alla stessa differenza di potenziale che si ha tra i due conduttori stessi.

Così risultano in parallelo le resistenze  $R_1 R_2 R_3 R_4$  di fig, come pure risultano in parallelo le resistenze  $R_5 R_6 R_7 R_8 R_9$ , collegate tra i due conduttori perfetti "a " e "b" e sottoposte, tutte e cinque, alla stessa *d.d.p V*.

Il conduttore perfetto al quale sono collegate le resistenze in parallelo costituisce un solo nodo.

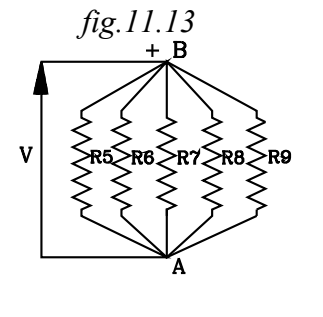

Così l'insieme dei conduttori *b*, allo stesso potenziale positivo, possono essere sostituiti col nodo *B* e l'insieme dei conduttori *"a"*, a potenziale negativo, con il nodo *A*. In tal modo le cinque resistenze *R5 ..R9* possono essere schematicamente rappresentate da cinque resistenze collegate tra i nodi *A* e *B.*

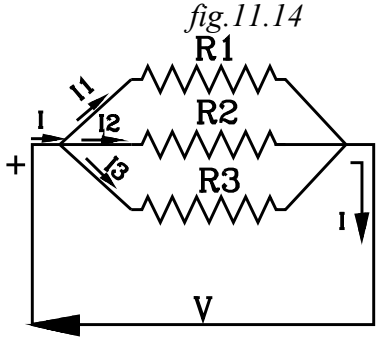

Consideriamo le tre resistenze in parallelo di *fig.10.* Nel nodo di sinistra entra la intensità di corrente I che si dirama, nei rami del parallelo, nelle tre correnti *I<sub>1</sub>*, *I*<sub>2</sub>,*I*<sub>3</sub>. Nel nodo di destra le tre correnti convergono ripristinando la corrente totale I, che percorre, il circuito esterno.

La somma delle correnti nei rami di un parallelo è uguale alla corrente totale che entra in un nodo del parallelo stesso ed esce dall'altro.

$$
I = I_1 + I_2 + I_3 \qquad (11.4.5)
$$

La d.d.p ai capi delle singole resistenze è la stessa ed uguale a quella che si ha tra i nodi di collegamento dei rami del parallelo:

$$
V = V_1 = V_2 = V_3
$$

Applicando la legge di Ohm su ogni singola resistenza si ha:

$$
V = R_1 \cdot I_1 \qquad V = R_2 \cdot I_2 \qquad V = R_3 \cdot I_3
$$
  
\n*da cui:*  
\n
$$
I_1 = \frac{V}{R_1} \qquad I_2 = \frac{V}{R_2} \qquad I_3 = \frac{V}{R_3}
$$
  
\nSostituendo nella (11.4.5) si ha: 
$$
I = \frac{V}{R_1} + \frac{V}{R_2} + \frac{V}{R_3}
$$

ponendo in evidenza la *V* si ha:

$$
I = V \cdot (\frac{1}{R_1} + \frac{1}{R_2} + \frac{1}{R_3}) \quad \text{da cui} \quad \frac{I}{V} = \frac{1}{R_1} + \frac{1}{R_2} + \frac{1}{R_3}
$$

Considerando globalmente il parallelo, tra i due nodi estremi entra ed esce la corrente *I*, e, tra gli stessi nodi si ha la *d.d.p V*; ne viene che il rapporto *V/I* rappresenta la resistenza *R* equivalente del parallelo.

$$
\frac{V}{I} = R \t\t da \t cut \frac{I}{V} = \frac{I}{R} \t\t sostituendo si ha:\n\frac{I}{R} = \frac{I}{R_1} + \frac{I}{R_2} + \frac{I}{R_3} \t\t (11.4.7)
$$

Effettuando gli inversi:

$$
R = \frac{I}{\frac{I}{R_1} + \frac{I}{R_2} + \frac{I}{R_3}} \quad (11.4.8)
$$

La resistenza equivalente di un parallelo è l'inverso della somma degli inversi delle singole resistenze.

### **11.5Generatore ideale di tensione**

ī

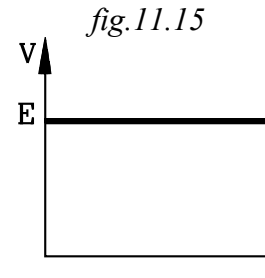

Un generatore si dice "ideale di tensione" quando la d.d.p V ai morsetti rimane costante al variare del carico, ossia la variare della intensità di corrente I.

Al variare della intensità di corrente *I*, la *d.d.p V* ai morsetti del generatore ideale di tensione rimane costante ed uguale alla *f.e.m E.*

$$
E = V = \cos t \qquad (11.5.1)
$$

La curva caratteristica del generatore ideale di tensione, nel piano *I, V* è una retta parallela all'asse delle *I*.

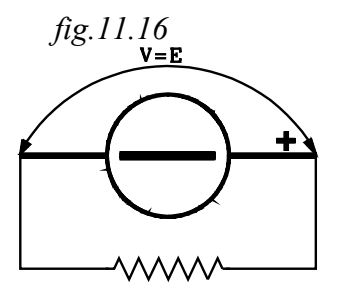

Il generatore ideale di tensione viene indicato con un cerchio al centro del quale vi è un segmento di grosso spessore parallelo ai due segmenti che schematizzano i morsetti.

#### **11.6Generatore reale di tensione**

Nel generatore ideale di tensione la *d.d.p V* ai morsetti rimane costantemente uguale alla *f.e.m E* al variare della corrente *I*. Ciò può avvenire solamente nel caso ideale che la resistenza interna al generatore sia nulla:  $"R_i=0"$ .

In pratica il generatore offre sempre, internamente, una resistenza al passaggio della corrente, e quindi, all'aumentare della intensità di corrente I si ha una caduta di potenziale interna.

Possiamo supporre per semplicità che la caduta di potenziale  $V_i$  interna sia direttamente proporzionale alla corrente I, secondo la costante di proporzionalità *Ri* chiamata resistenza interna.

$$
V = E - R_i \cdot I \quad (11.6.1)
$$

L'espressione della tensione ai morsetti del generatore reale, nel piano *(I,V )* è rappresentata da una retta avente come ordinata all'origine la *f.e.m E*. L'inclinazione della retta è dovuta alla resistenza interna *Ri* . Per *Ri=0* la retta è parallela all'asse delle *I*; all'aumentare di *Ri* la retta aumenta la sua inclinazione rispetto all'asse delle correnti *I*.

Il generatore reale di tensione si può schematizzare come la serie del generatore ideale di tensione con f.e.m E e della resistenza interna  $R_i$ .

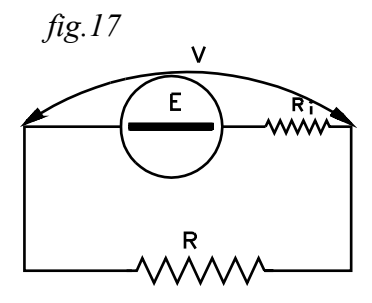

I morsetti del generatore comprendono la serie tra la f.e.m E e la resistenza interna R<sub>I</sub>, per cui la differenza di potenziale ai morseti sarà data dalla differenza tra la f.e.m E e la caduta di potenziale " $R_i$ ·I":

$$
V = E - R_i \cdot I \quad (11.6.1)
$$

### **11.7Generatore ideale di corrente**

 *fig.11.18*

Un generatore si dice ideale di corrente quando eroga una intensità di corrente costante al variare del carico: la corrente I erogata dal generatore rimane costante al variare della tensione V applicata ai morsetti del generatore stesso.

$$
I = I_0 = Costante \quad (11.7.1)
$$

La curva caratteristica ne piano *(I,V)* del generatore ideale di corrente è data da una retta parallela all'asse delle V e intersecante l'asse I in  $I_0$ .

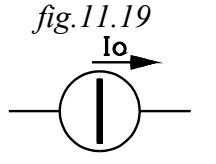

V

E

Il simbolo del generatore ideale di corrente è dato da un cerchio posto tra due segmenti indicanti i morsetti e recante, al centro, un segmento più spesso, in senso ortogonale ai morsetti. Con una freccia viene indicato il senso della intensità di corrente.

#### **11.8Generatore reale di corrente**

Un generatore reale di corrente, in realtà, eroga una intensità di corrente che diminuisce all'aumentare della *d.d.p V* applicata ai suoi morsetti.

Con una certa approssimazione, si può ritenere la diminuzione della corrente proporzionale alla *d.d.p V*:

$$
I = I_o - k \cdot V
$$

La costante di proporzionalità *k* deve avere la dimensione dell'inverso di una resistenza; infatti moltiplicata per la tensione *V* deve dare un valore da sottrarsi alla corrente *Io* , valore che deve avere la dimensione di una intensità di corrente

$$
k = \frac{1}{R_i} \quad (11.7.2)
$$

Alla  $R_i$  si da nome di resistenza interna.

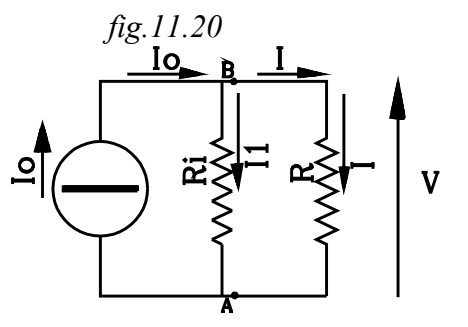

Lo schema elettrico che realizza il comportamento del generatore reale di corrente è dato dal parallelo tra il generatore ideale di corrente che fornisce la corrente  $I_{\mathcal{O}}$  e la resistenza interna  $R_{\mathcal{I}}$ .

Infatti consideriamo il nodo *B*; in esso entra la corrente  $I_o$ , che si dirama, una parte  $I_l$  sulla resistenza interna  $R_i$ , e la restante I sul carico esterno. Sarà quindi:

 $I_o = I_1 + I$  da cui  $I = I_o - I_1$ Applicando la legge di *Ohm* sulla resistenza *Ri* si ha: *I V*  $R_i$  *R V*  $i$   $\mathbf{I}$ <sup>*i*</sup> *1*  $=\frac{V}{R}=\frac{I}{R}$ .

Sostituendo si ottiene:

$$
I = I_o - \frac{I}{R_i} \cdot V \qquad (15)
$$

che esprime proprio il comportamento del generatore reale di corrente.

# **11.8Trasformazione di un generatore da reale di tensione in reale di corrente e viceversa.**

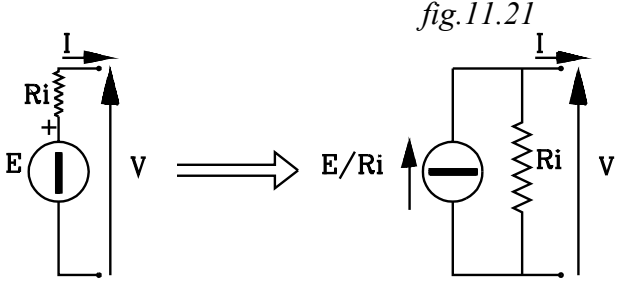

tensione.

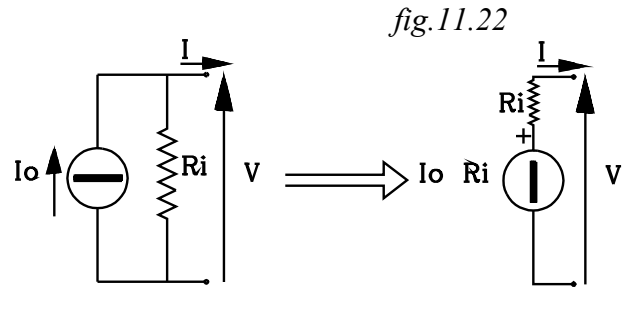

Si dimostra che un generatore reale di tensione è equivalente ad un generatore reale di corrente, avente come corrente generata, *Io* , il rapporto tra la *f.e.m*  $E$  e la resistenza interna  $R_i$ ; la resistenza interna del generatore equivalente di corrente è uguale alla resistenza interna *Ri* del generatore di

Così un generatore reale di corrente è equivalente ad un generatore reale di tensione, avente com*e f.e.m E* il prodotto tra la corrente generata *Io* e la resistenza interna *Ri* del generatore di corrente e come resistenza interna serie la resistenza *Ri* parallelo del generatore di corrente.

I due generatori sono equivalenti nel senso che, sottoposti alla stessa tensione *V* ai morseti, erogano, all'esterno, la stessa corrente *I.*

#### **11.9 Legge generalizzata di ohm in un tratto di circuito**

*fig.11.23*

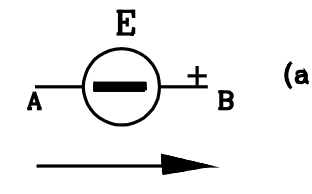

Il generatore ideale di tensione eleva la tensione dal morsetto negativo al positivo del valore *E*, qualunque sia la corrente che lo percorre.

Così nel generatore di figura *"fig11.23 (a"* si ha:  $V_B = V_A + E$  (11.9.1) Il morsetto *B* positivo ha il potenziale aumentato della *f.e.m E*

rispetto al morsetto negativo *A*, qualunque sia la corrente che percorre il generatore ideale di tensione.

La corrente che scorre su di una resistenza va dal potenziale più alto al più basso; per cui il morsetto nel quale entra la corrente è positivo rispetto a quello da cui esce.

Il morsetto di ingresso ha potenziale R·I maggiore rispetto a quello di uscita della corrente.

Così nella resistenza di figura *"fig.11.23. (b"*, percorsa dalla corrente *I*, il morsetto *A* nel quale entra la corrente ha un potenziale maggiorato di R. I rispetto al morsetto B da cui esce.

da cui:

$$
V_A = V_B + R \cdot I \quad (11.9.2)
$$
  

$$
V_B = V_A - R \cdot I \quad (11.9.3)
$$

In pratica per dare il segno alla caduta di potenziale R. I si osserva il senso della corrente e si attribuisce il segno positivo "+" al morsetto nel quale essa entra, e negativo all'altro.

Volendo ora determinare la d.d.p di un punto rispetto ad un altro, la caduta di potenziale R. I viene sommata se rivolge il "+" verso il primo punto, altrimenti viene sottratta.

Volendo determinare la d.d.p del punto B rispetto al punto A  $(V_B-V_A'')$  della resistenza di figura b, si osserva che R. I rivolge il segno negativo verso il primo punto A, quindi la caduta R. I va posta con segno negativo.

$$
V_B - V_A = -R \cdot I
$$

Invece per determinare la *d.d.p* di *A* rispetto a *B* si nota che la caduta di potenziale *R. I* rivolge il positivo rispetto al primo punto *A*; quindi la *R. I* viene posta con segno positivo:

$$
V_A - V_B = R \cdot I
$$

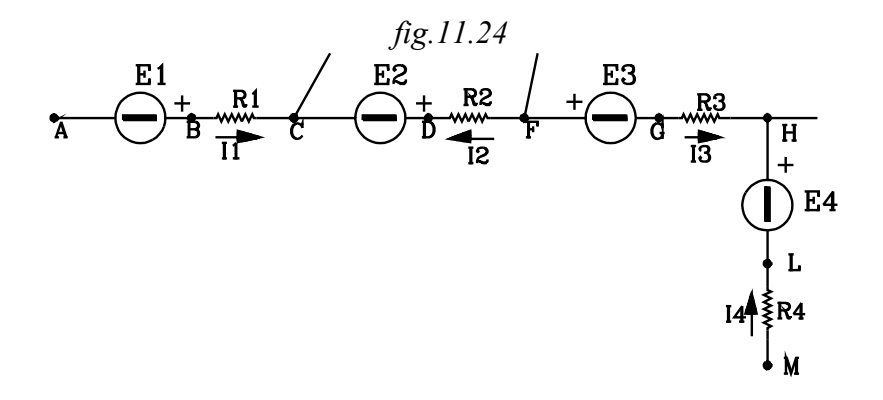

Consideriamo così il tratto di circuito di figura. Nei diversi rami *A-B C-D ..*. scorrono correnti diverse, in quanto nei nodi *B,F,H* vi sono diramazioni.

Inoltre il senso delle correnti dipende dalla intera rete di cui è parte il tratto di circuito.

Si supponga che le correnti abbiano i sensi indicati. nella *fig.11.24.*

Si voglia determinare la *d.d.p*  $V_A$  –  $V_M$ .

Per quanto detto:

- 1- La *f.e.m E* va posta con il segno positivo se rivolge il segno *"+"* verso il punto *A*, indipendentemente dal senso della corrente che percorre il generatore ideale.
- 2. Le cadute ohmiche *R*·*I* va con il segno positivo se il morsetto di ingresso della corrente è rivolto verso il punto *A*.

Osservando dette regole si, scriverà:

$$
V_{AM} = -E_1 + R_1 \cdot I_1 - E_2 - R_2 \cdot I_2 + E_3 + R_3 \cdot I_3 + E_4 - R_4 \cdot I_4
$$

La *f.e.m E<sub>1</sub>* viene riportata con il segno negativo "-" perché il generatore rivolge verso il punto *A*.

La caduta di potenziale R<sub>1</sub>·I<sub>1</sub> viene posta con il segno positivo "+" perché la resistenza rivolge verso il punto *A* il morsetto di ingresso della corrente *I1.*

E così via...

#### *Esercizio*

*Si vogliono determinare le correnti su ogni singolo ramo e la d.d.p ai capi delle singole resistenze del circuito di fig.*

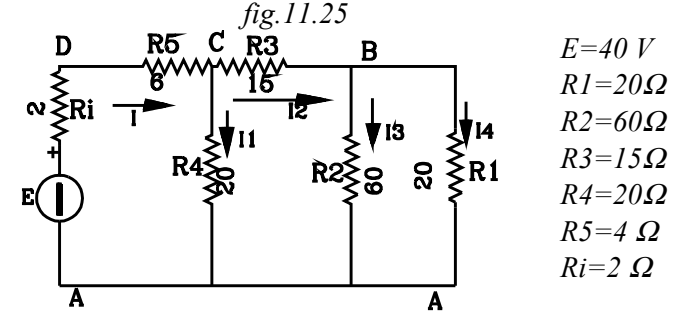

 $S$ i inizia a determinare la resistenza equivalente  $R_{eI}$  del parallelo tra  $R_I$  e  $R_{\overline{2}}$ :

 *fig.11.26*

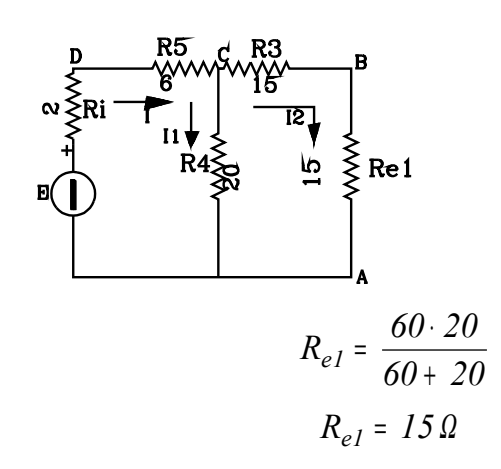

La resistenza R<sub>el</sub> risulta in serie con R<sub>3</sub>, quindi la resistenza equivalente tra R<sub>el</sub> e R<sub>3</sub> sarà data *dalla somma:*

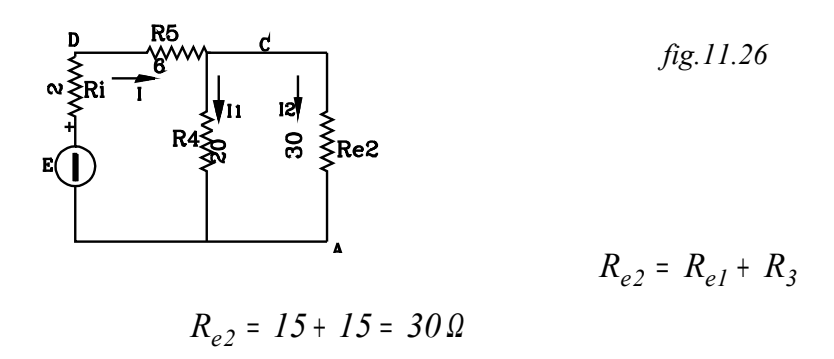

*La resistenza Re2 risulta in parallelo con la resistenza R4 . Si determina quindi la resistenza Re3 equivalente del parallelo:*

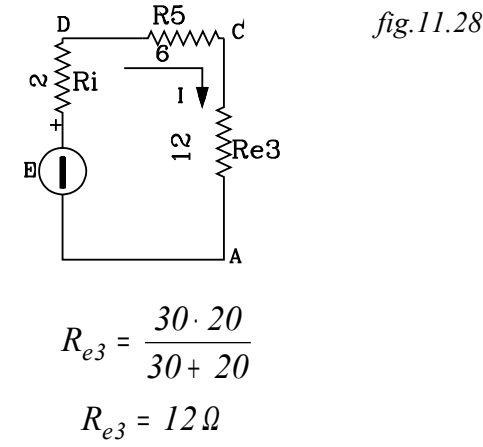

*La resistenza equivalente Re3 si trova poi in serie con le resistenze R5 e Ri . La resistenza equivalente totale sarà:*

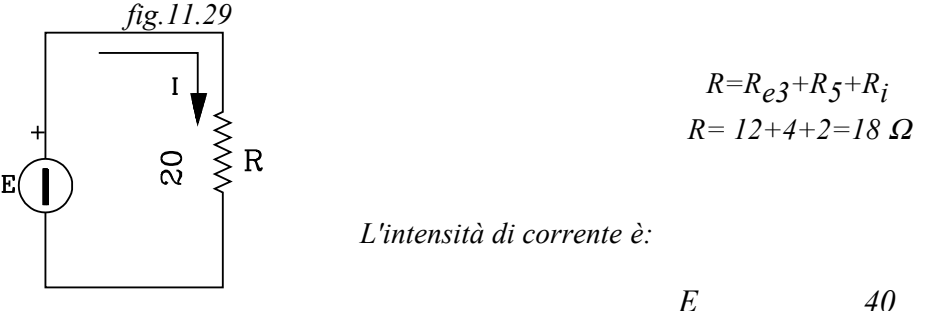

$$
I = \frac{E}{R} \qquad I = \frac{40}{20} \qquad I = 2 A
$$

*Si possono determinare ora le correnti nei singoli rami. Per far ciò occorre ripercorrere in senso inverso i circuiti equivalenti.*

Si consideri il circuito di fig.4. Determiniamo la d.d.p V<sub>CA</sub> ai capi della resistenza R<sub>e3</sub>.

$$
V_{AC} = R_{e3} \cdot I
$$
  

$$
V_{AC} = I2 \cdot 2 = 24 \text{ V}
$$

*Ora la resistenza equivalente Re3 è l'equivalente del parallelo delle due resistenze R4 e Re2, per cui la d.d.p VCA ai capi della resistenza equivalente Re3 è la stessa che si ha ai capi delle singole*

resistenze componenti il parallelo. Conoscendo la d.d.p V<sub>CA</sub> e il valore delle singole resistenze, si *posano determinare le correnti I1 e I2 :*

$$
I_1 = \frac{V_{AC}}{R_4} = \frac{24}{20} = 1,2 A
$$

$$
I_2 = \frac{V_{AC}}{R_{e3}} = \frac{24}{30} = 0,8 A
$$

 $\alpha$  *z orrente totale*  $I = I_1 + I_2 = 0.2 + 0.8 = 2 \ A$ 

*Consideriamo ora la fig.2 . La resistenza Re2 è l'equivalente della serie delle due resistenze Re1 e R3 , per cui la corrente che percorre la resistenza equivalente Re2 è la stessa che passa per le due singole resistenze R3 , Re2..*

*Si possono così determinare le d.d.p ai capi delle singole resistenze* :

$$
V_{CB} = R_3 \cdot I_2 = 15 \cdot 8 = 12V
$$
  
\n
$$
V_{BA} = R_{eI} \cdot I_2 = 15 \cdot 0.8 = 12V
$$
  
\n
$$
d.d.p \quad V_{CA} = V_{CB} + V_{BA} = 12 + 12 = 24V
$$

*La resistenza Re1 è l'equivalente del parallelo tra R1 e R2 . La d.d.p VBA ai capi di Re1 è la stessa che si ha ai capi delle R1 e R2 .*

$$
I_3 = \frac{V_{BA}}{R_2} = \frac{12}{60} = 0.2 A
$$
  

$$
I_4 = \frac{V_{BA}}{R_1} = \frac{12}{20} = 0.6 A
$$

*I I*<sub>2</sub> =  $I_3 + I_4 = 0.2 + 0.6 = 0.8$  *A* 

*Esercizio*

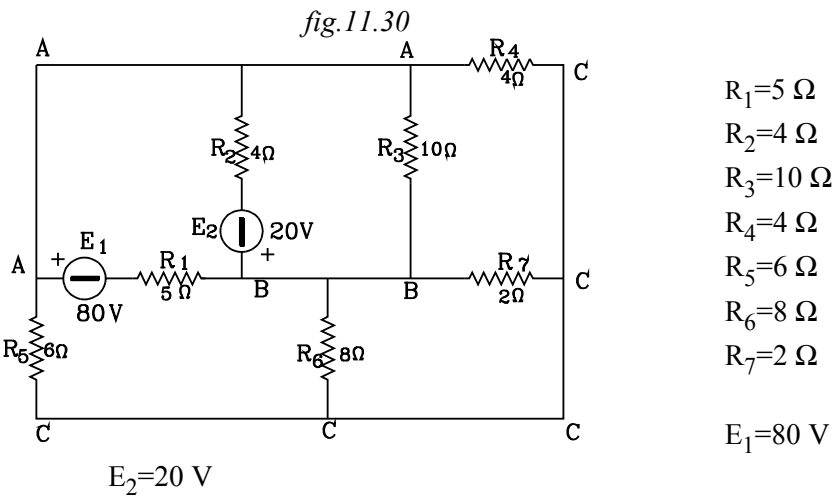

*Conviene semplificare il circuito.*

*1. Individuare i nodi come insiemi di conduttori perfetti che sono allo stesso potenziale.*

- *2. Concentrare ciascun nodo in un punto.*
- *3. Porre uno alla volta i rami che congiungono a due a due i nodi.*

*Osservando lo schema si individuano 3 nodi , indicati con A,B,C . Nelle figura fig.11.31 ciascun nodo è concentrato in un punto.* 

*Ora ponendo uno alla volta i singoli rami che congiungono a due a due i tre nodi si ha:*

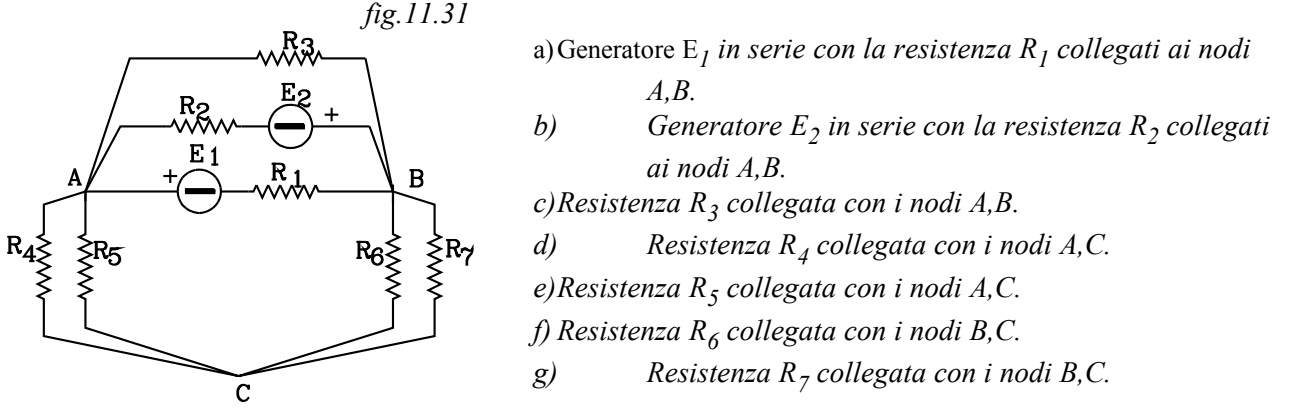

- • *Conviene Trasformare i generatori reali di tensione in generatori reali di corrente, in modo che questi, risultando poi in parallelo, sono equivalenti ad un unico generatore con corrente somma algebrica delle correnti dei due generatori.*
- • *Il generatore di tensione E<sup>1</sup> in serie alla resistenza R<sup>1</sup> si trasforma in un generatore di corrente avente la resistenza R1=5 in parallelo di intensità:*

$$
I_{I} = \frac{E_{I}}{R_{I}} = \frac{80}{5} = 16 A
$$

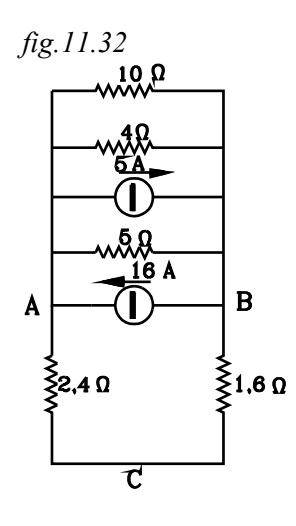

•*Il generatore di tensione E<sup>2</sup> in serie alla resistenza R<sup>2</sup> si trasforma in un generatore di corrente avente la resistenza R2=4 in parallelo di intensità:*

$$
I_2 = \frac{E_2}{R_2} = \frac{20}{4} = 5 A
$$

*Si effettua il parallelo tra le resistenze R<sup>4</sup> , R<sup>5</sup> e si ottiene la resistenza equivalente R8:*

$$
R_8 = \frac{R_4 \cdot R_5}{R_4 + R_5} = \frac{4 \cdot 6}{4 + 6} = 2,4 \Omega
$$

•*Si effettua il parallelo tra le resistenze R<sup>6</sup> , R<sup>7</sup> e si ottiene la resistenza equivalente R9:*

$$
R_g = \frac{R_6 \cdot R_7}{R_6 + R_7} = \frac{2 \cdot 8}{2 + 8} = 1.6 \Omega
$$

*Ora le due resistenze*  $R_8 = 2.4 \Omega$  *e*  $R_9 = 1.6 \Omega$  *risultano in serie (fig.11.32)* 

 *fig.11.33*

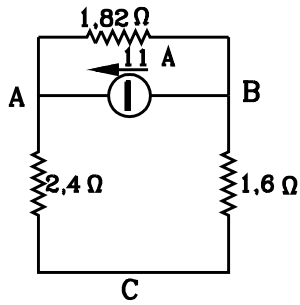

•*I due generatori di corrente in parallelo ( fig.11.32) sono equivalenti ad un unico generatore che eroga una corrente pari alla somma algebrica delle correnti erogate dai due generatori. Nel caso in esame i due generatori erogano correnti in senso opposto. Si può porre un unico generatore ideale di corrente (fig.11.33) con intensità I:*

$$
I_3 = I_1 - I_2 = 16 - 5 = 11A
$$

•*Nel circuito equivalente si pone al posto dei due generatori ideali di corrente un unico che eroga l'intensità di corrente I3=11 A (fig.11.33).*

 **Errore. Il segnalibro non è definito.** *Le resistenze 10,4,5* Ω *del circuito di fig.11.32 sono in parallelo e si possono sostituirete con 'unica resistenza R10 (fig.11.33):* 

$$
\blacksquare
$$

$$
R_{I0} = \frac{I}{\frac{I}{I0} + \frac{I}{4} + \frac{I}{5}} = 1,82\Omega
$$

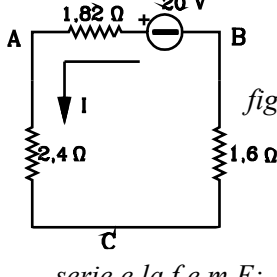

*Fig.11.34*

• *Conviene ora trasformare il generatore 3 I di corrente ideale del circuito di fig.11.33 in parallelo alla resistenza di 1,82*Ω *in un generatore reale di tensione, in modo da ottenere un'unica maglia (fig.11.34)*

*Il generatore di tensione equivalente ha la resistenza di 1,82* Ω *posta in*

*serie e la f.e.m E:*

*E* <sup>=</sup> *11*<sup>⋅</sup> *1,82* <sup>≅</sup> *20V*

•*Si determina ora la corrente che scorre sulla maglia BAC:*

$$
I = \frac{20}{1,82 + 2,4 + 1,6} = 3,44 \Omega
$$

*Occorre ora osservare che nelle trasformazioni equivalenti effettuate il nodi A, B, C, per così dire, non si accorgono delle sostituzioni effettuate. Le d.d.p VAB VAC VCB , , che si ricavano dal circuito equivalente di fig.11.34 sono le stesse che si hanno nel circuito iniziale di fig.11.31*

*Si determinano dette d.d.p: VAB* <sup>=</sup> *20* <sup>+</sup> *1,82* <sup>⋅</sup> *3,44* <sup>=</sup> *26 ,26V VAC* <sup>=</sup> *2,4* <sup>⋅</sup> *3,44* <sup>=</sup> *8,256V VCB* <sup>=</sup> *1,6* <sup>⋅</sup> *3,44* <sup>=</sup> *5,5*

• *Conoscendo le d.d.p ai nodi, si ricavano le intensità di corrente nei singoli rami collegati ad essi. Nella figura fig.11.35 sono state segnati i versi delle intensità di corrente. Queste si possono porre tenendo conto che la corrente scorre del potenziale più alto al più basso. Ciò risulta evidente quando il ramo è composto da una sola resistenza. Nel caso che vi siano generatori, la corrente si può porre in un verso qualsiasi; se poi risulta negativa avrà il verso opposto.*

.

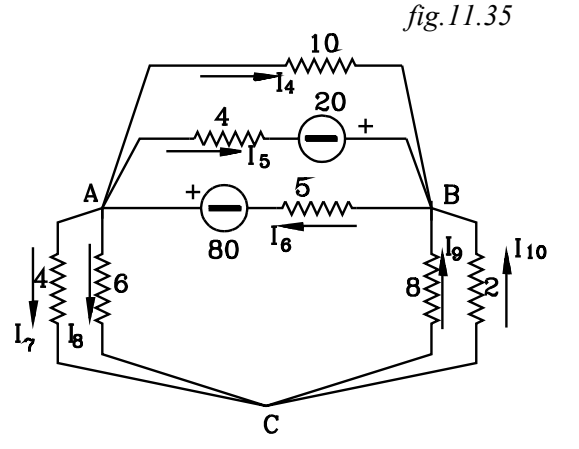

*Avendo indicato con I I I <sup>1</sup> <sup>2</sup> <sup>3</sup> , , i generatori equivalenti di corrente quelle sui rami sono indicate con indici superiori a 3.*

*Seguiamo il calcolo delle correnti sui rami contenenti i generatori.*

*Ramo contenente il generatore di 80V e resistenza R1=5* Ω

*La d.d.p VAB* <sup>=</sup> *26,26V . Impostando questa sul ramo si ha:*

$$
V_{AB} = 80 - 5 \cdot I_6 \quad \text{sostituendo} \quad V_{AB} = 26,26V
$$
\n
$$
26,26 = 80 - 5 \cdot I_6 \quad \text{da cui} \quad I_6 = \frac{80 - 26}{5} = 10,75 \, \text{A}
$$

*Così sul ramo contenente il generatore di 20 V e resistenza 4*Ω *si ha:*   $V_{AB}$  =  $-20 + 4 \cdot I_5$   $26,26 = -20 + 4 \cdot I_5$  $I_5 = \frac{26.26 + 20}{4} = 11,65$  *A 26 26 20 4*  $=\frac{20.20+20}{1}$  = 11,65  $\frac{.26 + 20}{.}$ *,*

Per i rami con la sola resistenza si determina subito la corrente:  

$$
I_4 = \frac{26,26}{10} = 2,626 A
$$
  $I_7 = \frac{8,256}{4} = 2,064$  ecc.

*Esercizi proposti*

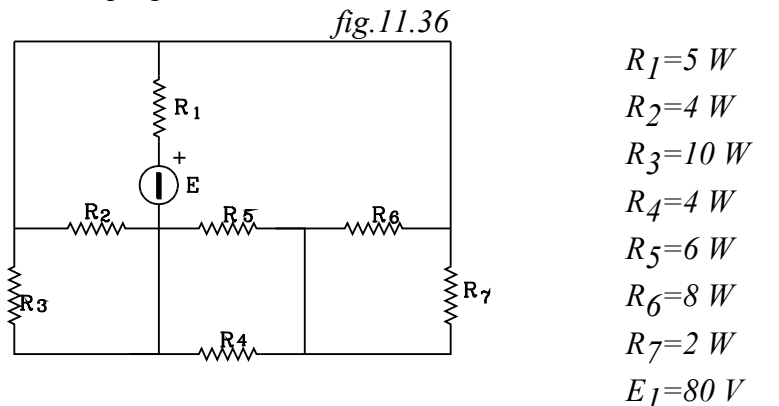

*Determinare le correnti nei singoli rami del circuito di fig.11.36 fig.11.37*

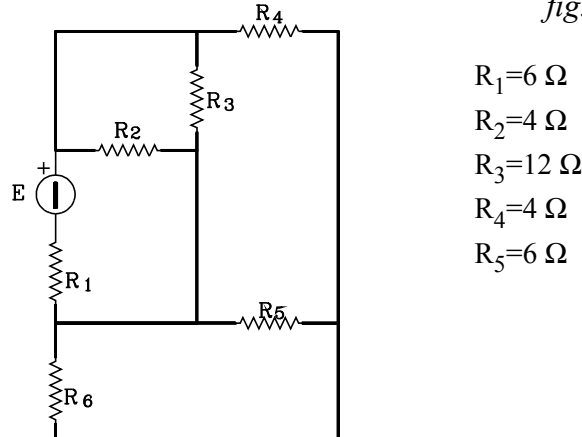

86

 $R_6 = 8 \Omega$  $E_1$ =60 V

*Determinare le correnti nei singoli rami del circuito di fig.11.37*

#### **11.10 PRINCIPI DI KIRCHHOFF**

Una rete elettrica è costituita da più rami costituenti circuiti chiusi chiamati maglie . L'incontro di tre o più rami viene detto nodo.

#### **11.10.1 Equazione ai nodi**

# *fig.11.38*

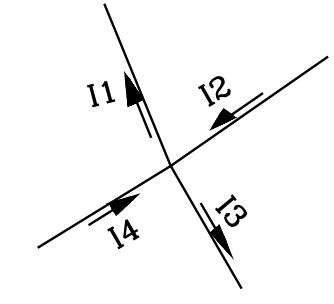

Si consideri un nodo di una rete. I rami afferenti al nodo sono percorse da correnti che possono avere i due sensi opposti: dirette o nel verso di entrata al nodo o di uscita da esso.

La somma delle correnti entranti in un nodo è uguale alla somma della correnti uscenti da esso.

$$
I_2 + I_4 = I_1 + I_3 \quad (11.10.1)
$$

L'equazione si può esprimere anche in un altro modo. Portando al primo membro le correnti scritte nel secondo si ha:

 $I_2 + I_4 - I_1 - I_3 = 0$  (11.10.2)

In tale equazione le correnti entranti  $I_1$ ,  $I_2$  compaiono con segno positivo, mentre la correnti uscenti *I1 , I3* compaiono con il segno negativo; le correnti uscenti si possono così considerare come entranti negativamente nel nodo. Si può quindi enunciare il principio:

La somma algebrica delle correnti entranti in un nodo è uguale a zero.

$$
\sum_{k}^{n} I_{k} = 0 \qquad (11.10.3)
$$

#### **11.10.2 Equazione alle maglie**

*Fig. 11.39*

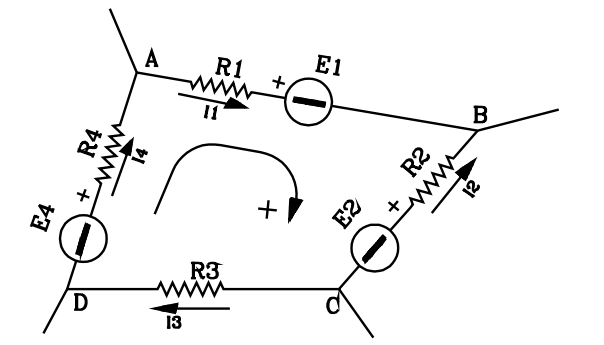

Si esamini la maglia rappresentata in figura . Essa si può considerare come un tratto di circuito avente gli estremi coincidenti.

Il tratto di circuito considerato sia *ABCDA* avente gli estremi coincidenti nel nodo *A*.

Applicando la legge generalizzata di Ohm a detto tratto di circuito che va da *A* ad *A* , nel senso *ABCDA* si ha:

$$
V_A - V_A = + R_I \cdot I_I + E_I - R_2 \cdot I_2 + E_2 + R_3 \cdot I_3 - E_4 + R_4 \cdot I_4
$$
  

$$
V_A - V_A = 0
$$

Quindi si ha:

$$
0 = + R_1 \cdot I_1 + E_1 - R_2 \cdot I_2 + E_2 + R_3 \cdot I_3 - E_4 + R_4 \cdot I_4
$$

Portando le *f.e.m* al primo membro si ottiene:

$$
-E_1 - E_2 + E_4 = R_1 \cdot I_1 - R_2 \cdot I_2 + R_3 \cdot I_3 + R_4 \cdot I_4
$$

In una maglia la somma algebrica delle f.e.m è uguale alla somma algebrica della cadute ohmiche.

$$
\sum_{l=1}^{m} E_i = \sum_{k=1}^{n} R_k \cdot I_k \qquad (11.10.4)
$$

Riguardo ai segni da porre nella espressione così formulata, si consideri un senso di percorrenza arbitrario assunto come positivo *(senso orario nell'esempio).* 

Le *f.e.m E<sub>i</sub>* si considerano positive se il senso di percorrenza va dal morsetto negativo al positivo.

Le cadute ohmiche si considerano positive se la corrente ha lo stesso senso del senso di percorrenza.

Nella maglia di *fig.11.39* la f.e.m *E1* è negativa perché il senso di percorrenza va dal morsetto positivo al negativo; lo stesso si ha per la *E2* . La *f.e.m E4* invece è positiva perché il senso di percorrenza va dal morsetto negativo al positivo.

La caduta ohmica  $R_I$ <sup>*I<sub>I</sub>*</sup> è positiva perché la corrente *I<sub>I</sub>* ha lo stesso senso del senso di percorrenza; risulta invece negativa la  $R_2$  *I*<sub>2</sub> perché la *I*<sub>2</sub> ha senso opposto a quello di percorrenza...

#### **11.10.3 SOLUZIONE DI UNA RETE**

Data una rete si vuole determinare la corrente in ogni singolo ramo**.**

Conosciute le correnti, si possono poi determinare le *d.d.p* in qualsiasi tratto di circuito.

Le incognite del problema da risolvere sono pari al numero di rami *"r"* della rete; per la soluzione quindi occorreranno **r** equazioni indipendenti, tante quante sono le incognite.

#### **11.10.3.1 Utilizzazione dell'equazione ai nodi**

Indichiamo con *"n"* il n° dei nodi di una rete.

Nella rete di *fig. a*, (della 11.40) vi sono 5 nodi: *"A,B,C,D,E"*

Su ogni nodo si può applicare l'equazione ai nodi, che lega le correnti dei rami ad esso afferenti.

Il numero di equazione indipendenti che si possono applicare ai nodi è pari al n° di essi *"n"* meno *1*: *n-1.*

Infatti, nell'ultimo nodo verrebbero considerate correnti che già compaiono nelle equazioni scritte per i precedenti nodi.

Utilizzando i nodi si possono scrivere *n-1* equazioni indipendenti.

Per la soluzione della rete rimangono da determinare *r-(n-1)* equazioni, dove *r* è il numero delle correnti sui rami.

Nell'esempio della rete di fig.a si ha: Numero rami *r* <sup>=</sup> *8* Numero nodi *n* <sup>=</sup> *5*

> Si possono quindi scrivere  $n-l = 5-l = 4$  equazioni indipendenti sui nodi. Rimangono *r-(n-1) = 8-4=4* equazioni indipendenti da determinare.

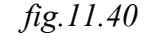

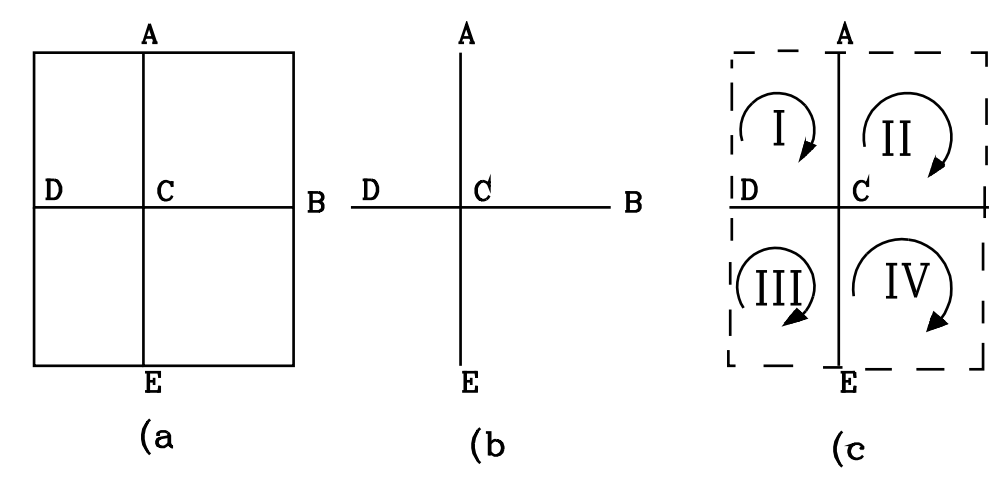

#### **11.10.3.2 Albero della rete- maglie indipendenti**

Le rimanent*i r-(n-1)* equazioni vanno ricercate nell'applicazione delle equazioni alle maglie. Occorre individuare *r-(n-1*) maglie, che forniscano dette equazioni indipendenti; e, per questo vengono denominate "maglie indipendenti".

Due maglie sono indipendenti se hanno almeno un ramo differente.

Il principio di Kirchhoff, applicato sulle maglie indipendenti, fornisce equazioni indipendenti; in quanto esse differiscono almeno per la corrente che scorre sul ramo, non comune alle altre maglie.

# *Albero della rete*

Si definisce albero della rete l'insieme dei rami che congiungono tutti i nodi senza costituire circuiti chiusi.

Così, considerando la rete di fig.a, un possibile albero della rete è quello indicato in *fig.b*, nella quale i rami *AC - DC - CB - CE* congiungono tutti i nodi senza effettuare circuiti chiusi.

Si noti che il numero dei rami dell'albero sono n-1 in quanto il primo ramo congiunge due nodi, gli altri congiungono un nodo diverso, attaccandosi ad uno precedente.

#### **11.10.5 Rami di chiusa**

Costruito un albero della rete, si pongano uno alla volta gli altri rami detti *rami di chiusa.*

Quando si traccia un ramo di chiusa si chiude un circuito costituito da rami di albero e dal solo ramo di chiusa tracciato.

Detto circuito chiuso costituisce una maglia indipendente.

Le maglie indipendenti così individuate differiscono per almeno il ramo di chiusa che non è comune a nessun'altra maglia.

Così, tracciando di seguito i rami di chiusa della rete di fig.a si ottengono le seguenti maglie indipendenti:

Ramo *DA* Si chiude il circuito I costituito dai rami di albero *AC - DC* e dal solo ramo di chiusa *DA*. La maglia indipendente è *DACD.*

- Ramo *AB* Si chiude il circuito II, costituito dai rami di albero *AC CB* e dal solo ramo di chiusa *AB*. La maglia indipendente è CABC. Osservare che si chiude anche il circuito *BADCB*, però questo non lo si considera, perché contiene due rami di chiusa *DA - AB*.
- Ramo *BE* Si chiude il circuito III, costituito dai rami di albero *CB CE* e dal solo ramo di chiusa *BE*. La maglia indipendente è CBEC.

Ramo *DE* Si chiude il circuito *IV*, costituito dai rami di albero *DC - CE* e dal solo ramo di chiusa *DE*. La maglia indipendente è *DCED*.

Le maglie indipendenti sono tante quanti sono i rami dell'albero; ossia *r-(n-1)*, che è proprio il numero di equazioni indipendenti che mancano da scrivere, dopo quelle impostate sui nodi indipendenti.

Impostando le equazioni alle maglie su quelle indipendenti, ottenute dalla chiusura con i rami di chiusa, si ha un numero di equazioni , r-(n-1); che, poste insieme a quelle applicate ai nodi,  $n-1$ ", danno un sistema con  $r-(n-1)+(n-1)=r$  equazioni nelle "r" incognite:  $I_1, I_2, \ldots, I_r$ *"correnti di ramo".*

Il sistema ad *"r"* equazioni in *"r"* incognite si esprime nella forma

$$
\begin{cases}\n\sum_{k=1}^{n-1} I_k = 0 \\
\sum_{s=1}^{r-(n-1)} E_s = \sum_{s=1}^{r-(n-1)} R_s \cdot I_s\n\end{cases}
$$
\n(20)

*Esercizio*

*Determinare le correnti nei rami della rete di fig.11.41.*

*La rete è composta da 5 rami e 3 nodi. Le incognite sono le 5 correnti che percorrono, i rami della rete.*

*Occorre determinare 5 equazioni indipendenti.*

*Un possibile albero della rete è quello di fig.a: i rami AC - AB congiungono tutti i nodi senza formare circuiti chiusi .*

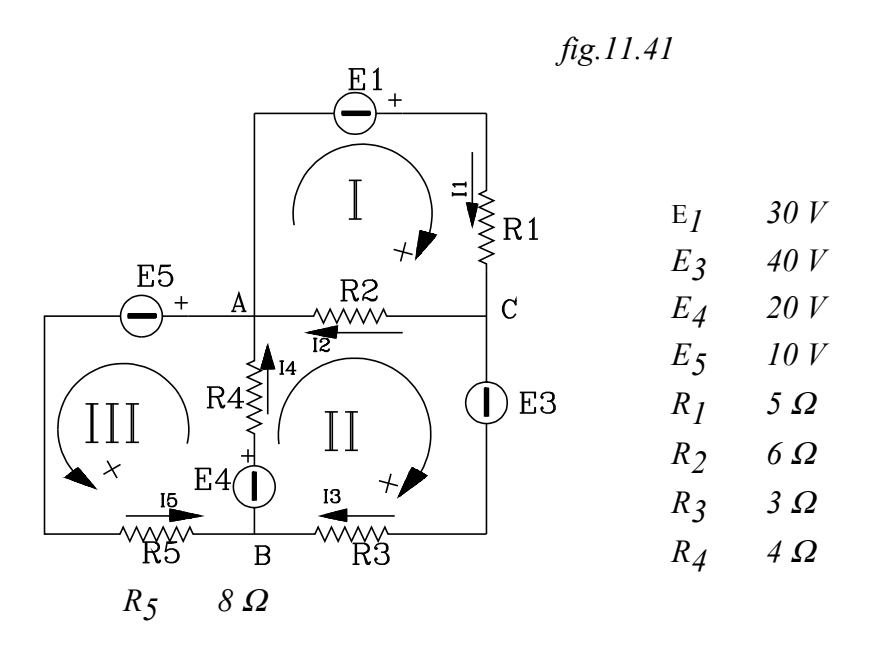

*I rami dell'albero sono 2; pari proprio al n° dei nodi meno 1 : n-1=3-1=2*

*I rami di chiusa AB - CB - BA chiudono le 3 maglie indipendenti : I - II - III*

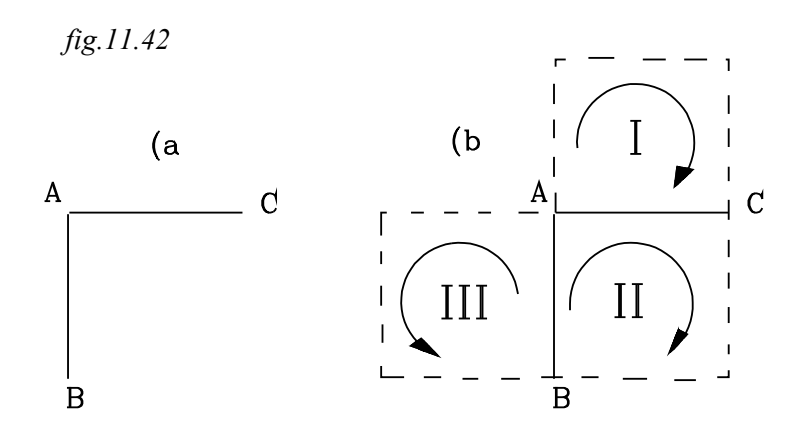

*Sui nodi Si possono impostare 2 equazioni, esprimenti che la somma algebrica delle correnti entranti in ogni nodo è nulla.*

*Sulle maglie Si possono impostare 3 equazioni, esprimenti che, in ogni maglia la somma algebrica delle f.e.m E è uguale alle cadute ohmiche R. I.*

*Totale equazioni 2+3=5*

$$
\begin{vmatrix}\n-I_1 + I_2 + I_4 - I_5 = 0 \\
+ I_1 - I_2 - I_3 = 0 \\
30 = 5 \cdot I_1 + 6 \cdot I_2 \\
40 + 20 = -6 \cdot I_2 + 3 \cdot I_3 + 4 \cdot I_4 \\
20 - I0 = 8 \cdot I_5 + 4 \cdot I_4\n\end{vmatrix}
$$

$$
\begin{bmatrix}\n-I_1 + I_2 + 0 + I_4 - I_5 = 0 \\
+ I_1 - I_2 - I_3 + 0 + 0 = 0 \\
5 \cdot I_1 + 6 \cdot I_2 + 0 \cdot I_3 + 0 \cdot I_4 + 0 \cdot I_5 = 30 \\
0 \cdot I_1 - 6 \cdot I_2 + 3 \cdot I_3 + 4 \cdot I_4 + 0 \cdot I_5 = 60 \\
0 \cdot I_1 - 0 \cdot I_2 + 0 \cdot I_3 + 4 \cdot I_4 + 8 \cdot I_5 = 10\n\end{bmatrix}
$$

*la matrice completa è*

$$
\begin{pmatrix}\n-1 & 1 & 0 & -1 & -1 & 0 \\
1 & -1 & -1 & 0 & 0 & 0 \\
5 & 6 & 0 & 0 & 0 & 30 \\
0 & -6 & 3 & 4 & 0 & 60 \\
0 & 0 & 0 & 4 & 8 & 10\n\end{pmatrix}
$$

Risolvendo si ha:

$$
\begin{vmatrix}\nI_1 = 7,473 & A \\
I_2 = -1,227 & A \\
I_3 = 8,700 & A \\
I_4 = 6,634 & A \\
I_5 = -2,067 & A\n\end{vmatrix}
$$

# **11.11 PRINCIPIO DI THEVÉNIN**

Consideriamo le due reti di fig. collegate attraverso il bipolo *AB*. *fig.11.43*

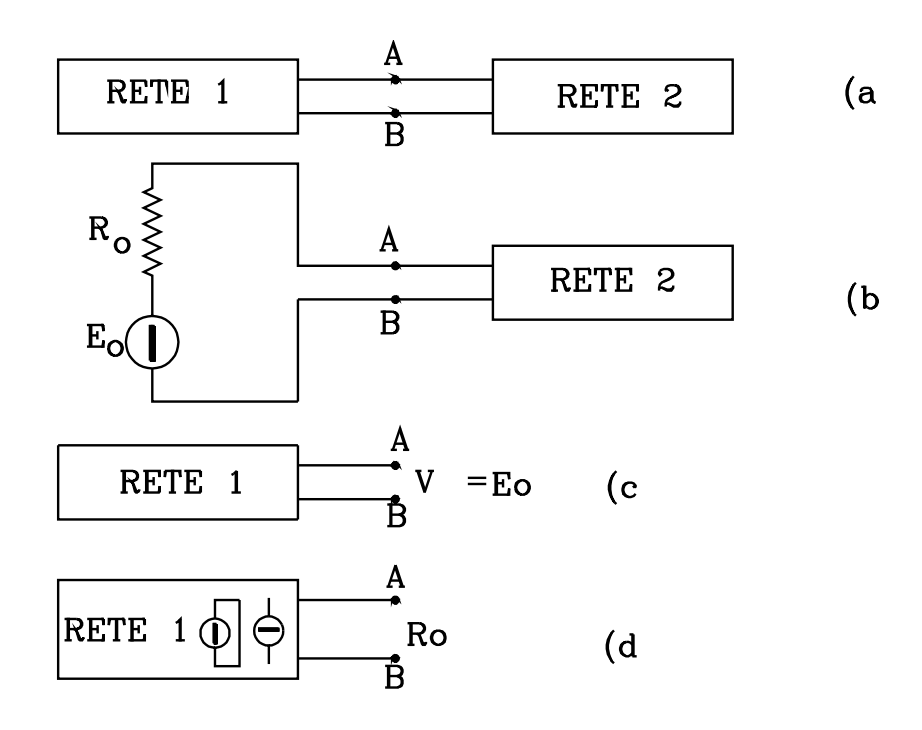

Il principio di Thevénin si può così enunciare:

La *"Rete 1*", vista dai capi *AB* della *"Rete 2"*, è equivalente ad un unico generatore ideale di tensione, di *f.e.m Eo*, in serie ad un'unica resistenza *Ro "fig.11.43 (b".*

La f.e.m Eo è la differenza di potenziale rilevata ai capi *AB* della *"Rete 1"* a circuito aperto: scollegando cioè la *"Rete 2": fig.11.43 (c* .

La resistenza Ro è la resistenza equivalente vista dai capi *AB* della *"Rete 1"* a circuito aperto *(scollegando cioè la "Rete 2")* quando si sono *cortocircuitati* tutti i generatori ideali di tensione e *aperti* tutti i generatori ideali di corrente *fig.11.43 (d*.

Secondo il principio di Thévenin si può sostituire una rete *(la Rete 1 nella fig.)* collegata ad un bipolo con un unico generatore ideale di tensione in serie ad una resistenza.

Il procedimento da seguire si compone dei seguenti passi:

- 1. Si scollega la *"Rete 2"* dai capi *AB* della *"Rete 1"*.
- 2. Tolta la *"Rete 2"* , si determina la *d.d.p VAB* rilevata dei capi *AB* della "*Rete 1"* a circuito aperto "*fig.11.43(c"* e si assume tale tensione come *f.e.m Eo* del generatore ideale di tensione.
- 3. Nella "*Rete 1"*, dopo averla scollegata dalla *"Rete 2"*, si *cortocircuitano* tutti i generatori ideali di tensione e si *aprono* quelli ideali di corrente: In pratica, nel circuito della *"Rete 1"*, si pone un *filo conduttore perfetto* al posto di ogni generatore ideale di tensione e *si cancella* ogni generatore ideale di corrente.
- 4. Dopo aver effettuato quanto detto nel punto 3, si determina la resistenza equivalente *Ro* vista dai capi *AB* della *"Rete 1"* divenuta passiva. Tale resistenza *Ro* si assume come resistenza da porre in serie al generatore ideale di tensione.

*Esempio*

*Sia dato il circuito di fig.11.44 (a*

*Si vuole determinare la d.d.p VAB ai capi AB e la corrente che scorre sul ramo contenente il generatore di 20 V e la resistenza in serie di 1*<sup>Ω</sup>

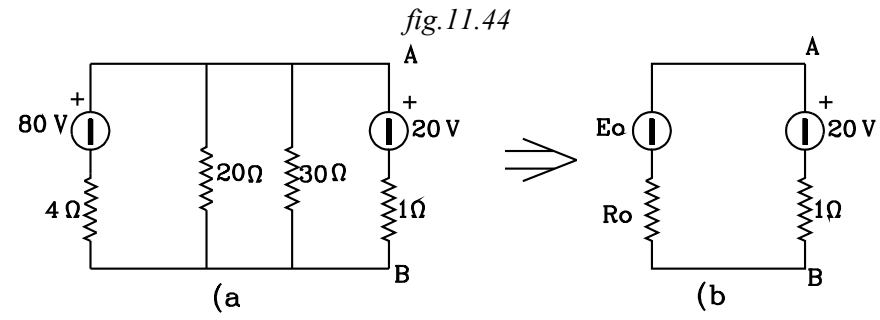

*Come Rete 2 assumiamo il ramo sul quale si vuole determinare la corrente e la tensione ai suoi capi; come Rete 1 il resto del circuito che si trova in questo caso alla sinistra di detto ramo.*

*Per il principio di Thévenin tutto il circuito visto dai capi AB del ramo costituente la Rete 2 è* equivalente ad un unico generatore di tensione ideale  $E_{0}$  con in serie la resistenza  $R_{0}$ ..

 *Si proceda come si è detto nei punti 1,2,3,4.*

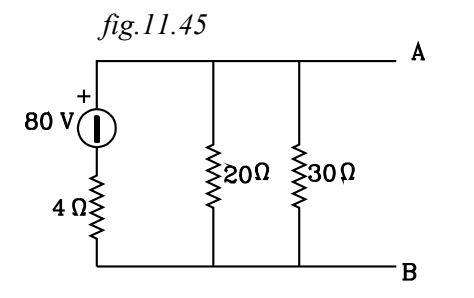

- 1. *Scolleghiamo la Rete 2, costituita dal generatore di 20 V con resistenza R=1*Ω *dal resto del circuito (in pratica si toglie la Rete 2 costituita dal generatore e resistenza). Si ottiene il circuito di fig.11.45.*
- *2. Tolta la Rete 2 si determina la differenza di potenziale ai capi AB della Rete 1 rimasta a circuito aperto e si assume tale d.d.p come f.e.m Eo del generatore ideale di tensione.*

*Determiniamo la d.d.p*  $V_{AB}$ 

•*Si effettui il parallelo delle due resistenze 20, 30* Ω:

$$
R_1 = \frac{20 \cdot 30}{20 + 30} = 120
$$

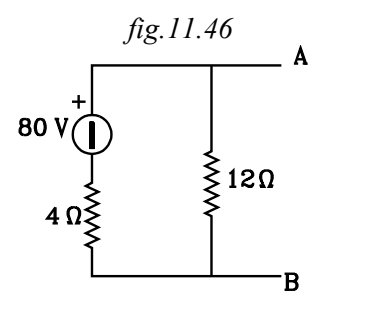

• *Si ottiene il circuito equivalente di fig.11.46 e si può determinare la corrente e la dd.p VAB ai capi AB:* 

$$
I_{I} = \frac{80}{12 + 4} = 5A
$$
 
$$
V_{AB} = I_{I} \cdot 12 = 5 \cdot 12 = 60V
$$

*Questa differenza di potenziale è quella che si ha ai capi AB a circuito aperto e rappresenta la f.e.m del generatore ideale equivalente* 

 $E_{0}$  =  $V_{AB}$ 

*3. Ora si cortocircuita il generatore di tensione ideale di 80 V, ponendo al posto di esso un conduttore perfetto e si determina la resistenza equivalente R0 vista dai capi AB a circuito aperto. fig.11.47* 

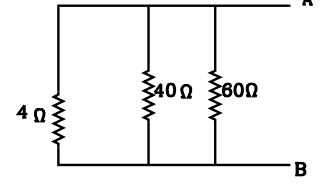

•*Determiniamo ora detta resistenza equivalente R0 da porre in serie con il generatore E<sup>0</sup> .*

*Cortocircuitato, il generatore di tensione la Rete 1 a circuito aperto si presenta come in fig.11.47. la resistenza vista dai capi AB risulta:*

$$
R_0 = \frac{1}{\frac{1}{4} + \frac{1}{20} + \frac{1}{30}} = 3\Omega
$$

 *fig.11.48*

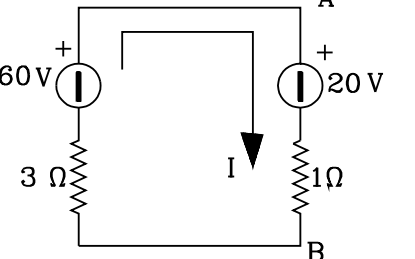

4. Conosciuta la resistenza 
$$
R_0
$$
 e il generatore ideale di tensione  $E_0$ , , questi, posti in serie si allacciano alla Rete2, sostituendo equivalentemente tutta la Rete 1. Si ottiene il circuito di fig.11.48 con il quale si può determinare la corrente che score sul ramo AB e la dd.p $V_{AB}$  effettiva che si ha ai suoi capi.

$$
I = \frac{60 - 20}{4} = 10 A \qquad V_{AB} = 20 - 10 \cdot I = 10V
$$

### **11.12 ENERGIA ELETTRICA - POTENZA**

Un sistema possiede energia quando ha la possibilità di compiere lavoro.

Si è definita la differenza di potenziale *d.d.p V* tra i due morsetti di un generatore, come l'energia potenziale che si ha, per ogni unità di carica dislocata tra detti morsetti.

La *d.d.p V* tra due punti generici di un circuito sarà quindi data dal lavoro che si può compiere per trasportare l'unità di carica da un punto all'altro.

Indicando con *W* l'energia *(o il lavoro)* totale e con Q la carica dislocata, o trasportata, da un punto all'altro si ha:

$$
V = \frac{W}{Q} \qquad (11.12.1)
$$
  
 
$$
W = Q \cdot V \quad (11.12.2)
$$

da cui:

Sia *Q* la carica che fluisce da un morsetto all'altro di un generatore, o da un punto all'altro di un conduttore, in un tempo t e sotto una *d.d.p V*. Indicando con I l'intensità di corrente, la carica *Q*, fluita nel tempo t è data dal prodotto:

$$
Q = I \cdot t
$$
 (11.12.3)

Per cui l'energia connessa al fluire della corrente, di intensità *I*, nel tempo *t* , tra due punti con *d.d.p V* è data in Joule da:

$$
W = V \cdot I \cdot t \quad (11.12.4)
$$

Tale energia, se riferita alla corrente che fluisce tra i due morsetti di un generatore, è l'energia erogata da questo al circuito; se, invece, si riferisce alla corrente che fluisce entro un conduttore reale, ai cui capi vi è una *d.d.p V*, allora detta energia è quella spesa per vincere la resistenza, che offre il conduttore al passaggio della corrente.

#### **11.12.1 Legge di Joule**

Per far fluire una corrente di intensità I entro un conduttore reale, di resistenza ohmica R, occorre spendere una energia W che va dissipata in calore, disperso nell'ambiente.

Dott. Ing Paolo Serafini

L'energia dissipata in calore può essere misurata in [J] *(Joule)* o Kcal *(Kilo-calorie)*.La *d.d.p V* che si ha ai capi del conduttore rappresenta proprio l'energia dissipata per trasportare l'unità di carica da un estremo all'altro di detto conduttore.

L'espressione della energia dissipata nel tempo t è data ancora dall'espressione (11.12.4):

 $W = V \cdot I \cdot t$  (11.12.4)

Applicando la legge di Ohm si ha:

$$
V = R \cdot I
$$

Sostituendo nella (11.12.4), l'energia dissipata in calore su di una resistenza, espressa in Joule è data da:

$$
W = R \cdot I^2 \cdot t \quad [J] \quad (11.12.4)
$$

Ricordiamo che:

$$
IJ = \frac{1}{4186} Kcal
$$

Il calore , espresso in *Kcal,* ottenuto dalla dissipazione dell'energia elettrica, per effetto della corrente "I" che percorre nel tempo "t" la resistenza "R" è dato da:

$$
Calore = \frac{1}{4186} \cdot R \cdot I^2 \cdot t \qquad \left[ \text{K call} \right] \quad (11.12.5)
$$

L'energia dissipata in calore nel passaggio della corrente *"I"*, nel tempo *"t"* , sulla resistenza *"R"* , è direttamente proporzionale alla resistenza , al quadrato della intensità di corrente e al tempo di applicazione.

#### **11.12.2 Potenza elettrica**

Si definisce "potenza di un sistema" l'energia da esso erogata o dissipata nell'unità di tempo. La potenza media è data dal rapporto tra l'energia erogata, o dissipata, dal sistema diviso il tempo di erogazione o dissipazione:

$$
P = \frac{W}{t} \quad (11.12.6)
$$

Se l'energia è misurata in Joule [J] e il tempo in secondi [s] , la potenza viene misurata in watt [w].

$$
\frac{J}{s} = w
$$

Sostituendo nella (11.12.6) la (11.12.4) si ottiene:

$$
P = \frac{V \cdot I \cdot t}{t}
$$

$$
P = V \cdot I
$$
 (11.12.7)

La potenza è data dal prodotto delle due grandezze fondamentali d.d.p V e intensità di corrente I.

Per determinare la potenza dissipata sulla resistenza "R", percorsa dalla corrente "I", si sostituisce alla d.d.p V la sua espressione data dalla legge di Ohm :  $V = R \cdot I$  si ottiene:

$$
P = R \cdot I^2 \quad (11.12.8)
$$

La potenza dissipata su una resistenza è direttamente proporzionale alla resistenza e al quadrato della corrente.

L'unità di misura watt [w] è adatta a misurare piccole potenze come quella di una lampada ad incandescenza. Per apparecchiature industriali conviene usare un multiplo del watt: il Kw *(kilowatt):*

$$
1Kw\text{=}1000w
$$

#### **11.12.3 Applicazione dell'effetto termico**

La trasformazione dell'energia elettrica in calore nelle linee di trasporto della corrente , negli attuatori come motori, elettro-valvole ecc., rappresenta un inconveniente da limitare il più possibile. In alcune applicazioni, però, viene appositamente sfruttato il fenomeno della produzione di calore nel passaggio della corrente su di una resistenza.

Nei forni elettrici a resistenza si fa passare la corrente su resistenze composte da materiali che resistono alle alte temperature.

Le resistenze hanno un baso valore in modo da ottenere una elevata intensità di corrente **I** che determina un alto valore della potenza; infatti questa è direttamente proporzionale alla resistenza di piccolo valore ma, d'altra parte, risulta proporzionale al quadrato della intensità della corrente di elevato valore.

Sia  $V=380$  V  $R=1.5\Omega$  si ottiene :

$$
I = \frac{V}{R} = \frac{380}{1.5} = 253.3 \text{ A}
$$
  

$$
P = R \cdot I^2 = 1.5 \cdot 253.3^2 = 96241 \text{ w} = 96.24 \text{ Kw}
$$

Dall'esempio si nota come con piccole resistenze si possono ottenere elevate correnti e di conseguenza grandi potenze.

Si noti che per ottenere elevate potenze con minore intensità di corrente occorre aumentare la *d.d.p V* e la resistenza *R*.

Sia *V=2000V R=41*Ω si ottiene:

$$
I = \frac{V}{R} = \frac{2000}{41} = 48,78 A
$$
  

$$
P = R \cdot I^2 = 4I \cdot 48,78^2 = 97,559 W = 97,559 Kw
$$

#### **11.12.4 Rendimento di un generatore reale**

Un generatore reale si può schematizzare come la serie di un generatore ideale di *f.e.m E* e di una resistenza *Ro* equivalente alle perdite interne.

La *f.e.m E* è l'energia potenziale, per ogni unità di carica dislocata ai morsetti del generatore a circuito aperto e, quindi, è l'energia elettrica generata *(riferita all'unità di carica)*, proveniente dalla trasformazione di un altra forma di energia *(meccanica, chimica...).*

Se *"I"* è l'intensità di corrente erogata dal generatore , la potenza generata è data da:

$$
P_g = E \cdot I \qquad (11.12.9)
$$

Non tutta la potenza generata Pg può essere utilizzata, in quanto una parte di essa viene dissipata per perdite interne al generatore di varia natura e rappresentate da una resistenza interna equivalente R<sub>j</sub>. In tal modo, con una certa approssimazione, si considera la caduta ohmica interna proporzionale alla intensità di corrente.

$$
V_i = R_i \cdot I
$$

La potenza dissipata  $P_d$  internamente al generatore è quindi:

$$
P_d = V_i \cdot I \qquad P_d = R_i \cdot I^2
$$

La potenza effettivamente utilizzata P<sub>u</sub> ed erogata al circuito esterno è data dalla differenza:

$$
P_u = P_g - P_d \qquad (11.12.10)
$$
  

$$
P_u = E \cdot I - R_i \cdot I^2 \qquad (11.12.11)
$$

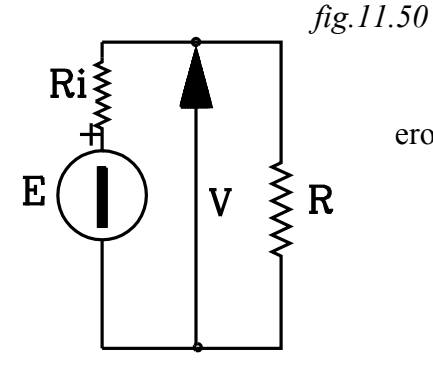

Si definisce rendimento del generatore il rapporto tra la potenza utilizzata  $P_{\mathcal{U}}$ , erogata sul carico esterno *R*, e la potenza generata *Pg* :

$$
\eta = \frac{P_u}{P_-} \quad (11.12.12)
$$

$$
\eta = \frac{E \cdot I - R_i \cdot I^2}{E \cdot I}
$$

La potenza utile P<sub>u</sub> è la potenza sulla resistenza di carico R:

$$
P_u = V \cdot I = \left( E - R_i \cdot I \right) \cdot I = E \cdot I - R_i \cdot I^2
$$
  
ma 
$$
V = R \cdot I \qquad per \, cui:
$$

$$
P_u = R \cdot I^2 \qquad (11.12.13)
$$

Il rendimento del generatore η può essere espresso rispetto alle due resistenze: interna  $R_i$  ed esterna  $R_i$ .

$$
P_g = E \cdot I \qquad ma \qquad E = R_i \cdot I + R \cdot I
$$

$$
P_g = R_i \cdot I^2 + R \cdot I^2 \qquad (11.12.14)
$$

Sostituendo la (11.12.13) e (11.12.14)nella (11.12.12) si ottiene:

$$
\eta = \frac{R \cdot I^2}{R_i \cdot I^2 + R \cdot I^2} \qquad da \, cui
$$

$$
\eta = \frac{R}{R_i + R} \qquad (11.12.15)
$$

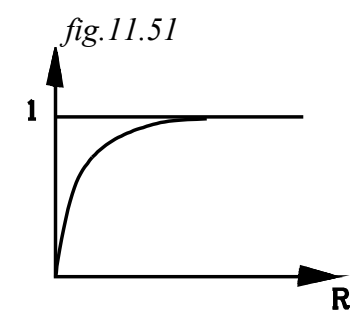

Dalla espressione (11.12.15) si può notare che per *R=0* si azzera il numeratore e, quindi, il rendimento è nullo: η*=0*. Infatti se la resistenza di carico è nulla tutta la potenza generata verrà dissipata dalla resistenza interna *Ri* .

Quando la resistenza di carico *R* è molto elevata, risulta trascurabile il valore della resistenza interna *Ri* , e, quindi, il denominatore si avvicina sempre più al valore del numeratore e il rapporto si avvicina ad 1 :  $n \rightarrow l$ 

#### *fig.11.52*

Pu

La potenza utile é:  $P_u = R \cdot I^2$ l'intensità *I* è data da:

$$
I = \frac{E}{R + R_i}
$$
 sostituendo si ha:

$$
P_u = R \cdot \frac{E^2}{(R + R_i)^2} \qquad (11.12.16)
$$

Dalla espressione si può notare che per  $R=0$  la potenza utile è nulla, in quanto, come si è detto, in tal caso tutta la potenza generata si riversa sulla resistenza interna *(corto circuito)*. Partendo dal valore nullo, all'aumentare della *R*, aumenta la potenza utile erogata su di essa, ma ciò avviene fino ad un valore max, oltre il quale si ha una diminuzione. Infatti per valori molto grandi di *R* aumenta il numeratore secondo la 1° potenza , ma il denominatore aumenta secondo la 2° potenza di *R*; per cui per *R* molto grande la potenza utile tende a zero:  $P_u \rightarrow 0$ .

Si dimostra che la potenza utile *Pu* erogata sul carico è massima quando la resistenza interna è pari alla resistenza interna del generatore:

Si ha 
$$
P_{umax}
$$
 per  $R_i = R$ 

Sostituendo nella *(37)* si ha che la massima potenza utile erogata sul carico risulta:

$$
P_u = \frac{R}{\left(R + R_i\right)^2} \cdot E^2 = \frac{R}{\left(R + R\right)^2} \cdot E^2
$$

$$
P_{umax} = \frac{I}{4} \cdot \frac{E^2}{R}
$$

Nelle condizioni di massimo trasferimento di potenza il rendimento risulta:

$$
\eta = \frac{R}{R + R_i} \qquad \text{per } R = R_i \quad \text{si } ha:
$$
\n
$$
\eta = \frac{R}{R + R} \qquad \eta = \frac{I}{2} = 0.5
$$

Il max trasferimento di potenza sull'utilizzatore si verifica quando la resistenza interna risulta uguale a quella del carico. In tali condizioni il rendimento del generatore risulta η*=0,5* e la potenza generata metà si riversa sul carico e metà sulla resistenza interna.

# **11.13 LINEE - TRASPORTO DI ENERGIA SUL CARICO**

Quando il carico è lontano dal generatore, occorre impiegare una linea elettrica per il trasporto dell'energia dalla macchina generatrice all'utilizzatore.

La linea , in corrente continua, è costituita da due conduttori di bassa resistenza specifica che collegano il generatore con il carico.

Il carico, assorbendo una potenza *Pu* , può essere assimilato ad una resistenza *R* che, sottoposta ad una *d.d.p V* , viene attraversata da una corrente I , dissipando la potenza *Pu* .

I due fili conduttori della linea, offrono, al passaggio di corrente, una resistenza *"Rl "* distribuita sulla loro lunghezza totale *L=2. l* ; dove l è lunghezza della linea, composta dai due fili.

#### **11.13.1 Resistività**

Si definisce resistività  $\rho$  di un materiale la resistenza che offre un conduttore di lunghezza unitaria , di sezione unitaria, costruito con detto materiale.

Se  $\rho$  è la resistenza dell'unità di lunghezza del conduttore, la resistenza offerta da un conduttore di lunghezza *L* e sezione unitaria sarà data da *"*ρ *.L"*: la resistenza aumenta proporzionalmente con la lunghezza.

La resistenza di un conduttore è, inoltre, tanto minore quanto maggiore è la sua sezione: risulta inversamente proporzionale alla sezione *S*. Se, quindi, il conduttore ha lunghezza *L* e sezione *S*, la resistenza è data da:

$$
R_l = \rho \cdot \frac{L}{S} \qquad \textit{nelle linee } L = 2 \cdot l \qquad \textit{si ha:}
$$

$$
R_l = \rho \cdot \frac{2 \cdot l}{S} \quad (11.13.1)
$$

 *fig.11.53*

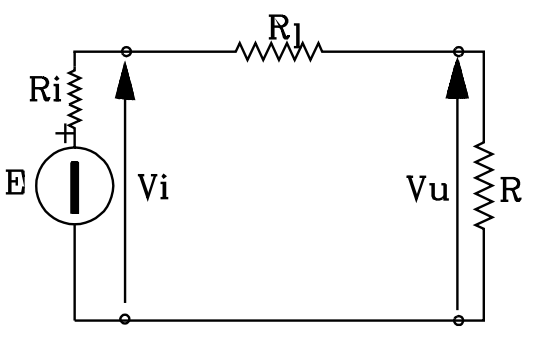

Indichiamo con:

*Vi* La tensione all'ingresso della linea *(uscita del*

- *generatore)* La tensione all'uscita della linea, che alimenta il
- carico
- *Pg* La potenza generata
	- *Pi* La potenza all'ingresso della linea *(ai morsetti del generatore)*
- *Pu* La potenza all'uscita della linea, erogata sul carico
- η*l* Il rendimento della linea

<sup>∆</sup>*V* La variazione di tensione sulla linea

 $\delta$  Densità di corrente

#### **11.13.2 Densità di corrente**

Si definisce densità di corrente l'intensità di corrente che scorre sull'unità di sezione del conduttore.

La densità media è il rapporto tra l'intensità di corrente e la sezione del conduttore:

$$
\delta = \frac{I}{S} \quad A / mm^2
$$

#### **11.13.3 Rendimento della linea**

Si definisce rendimento della linea il rapporto tra la potenza *Pu* utilizzata sul carico *(all'uscita della linea)* e la potenza *Pi* all'ingresso della linea:

$$
\eta_l = \frac{P_u}{P_i} \quad (11.13.2)
$$

Dove :

 $P_u = V_u \cdot I$  *P<sub>i</sub>* =  $V_i \cdot I$  sostituendo:

$$
\eta_{l} = \frac{V_{u} \cdot I}{V_{i} \cdot I} \qquad \eta_{l} = \frac{V_{u}}{V_{i}} \quad (11.13.3)
$$

Il rendimento di linea è dato dal rapporto tra la tensione sul carico e quella all'ingresso della linea.

La potenza che viene immessa all'ingresso della linea non si trasmette tutta sul carico: una parte si dissipa sulla resistenza di linea; per cui la potenza all'ingresso della linea "P<sub>i</sub>" è la somma della potenza P<sub>l</sub> dissipata sulla linea e della potenza P<sub>u</sub> erogata sul carico:

$$
P_i = P_u + P_l
$$

$$
\eta_l = \frac{P_u}{P_u + P_l} \quad (11.13.4)
$$

La potenza P<sub>u</sub> viene erogata sulla resistenza di carico R , mentre la potenza dissipata dalla linea è quella assorbita dalla resistenza R<sub>l</sub>:

$$
P_u = R \cdot I^2
$$
  
\n
$$
P_l = R_l \cdot I^2
$$
 sostituendo:  
\n
$$
\eta_l = \frac{R \cdot I^2}{R \cdot I^2 + R_l \cdot I^2}
$$
  
\n
$$
\eta_l = \frac{R}{R + R_l}
$$
 (11.13.5)

L'andamento del rendimento  $\eta_1$  di linea in funzione del carico R è analogo a quello studiato per il generatore:

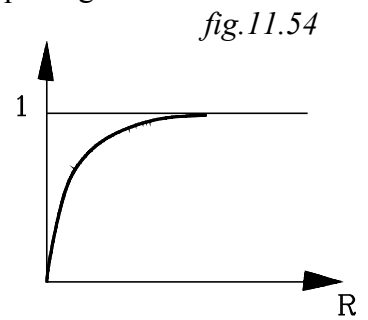

*fig.11.55*

Per R=0 risulta il rendimento nullo: tutta la potenza immessa nella linea viene dissipata sulla sua resistenza. All'aumentare della resistenza di carico R il rendimento aumenta, fino a tendere a 1 per  $R\rightarrow\infty$ .

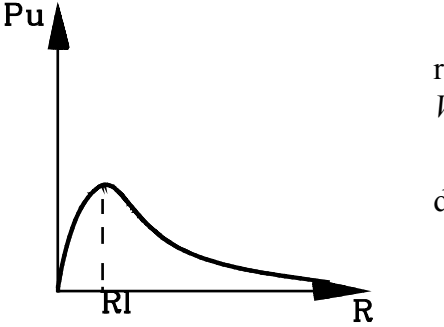

La variazione della potenza *Pu* erogata sul carico, in funzione della resistenza di carico si può determinare o a parità della tensione *Vi* all'ingresso della linea o a parità della *f.e.m E* del generatore.

A parità della tensione *Vi* all'ingresso della linea la *Pu* è data da:

$$
P_u = R \cdot I^2 \qquad P_u = \frac{V_i^2}{(R + R_i)^2} \quad (11.13.7)
$$

Per *R=0* risulta Pu =0 essendo il carico nullo. Partendo da *R=0*, all'aumentare della resistenza di carico aumenta la potenza *Pu* erogata su di essa fino ad un valore massimo, oltre il quale si ha di nuovo un abbassamento della potenza utile, fino a tendere a zero per valori molto elevati di *R*.

Per *R*→∞ la potenza *Pu*→*0* . Dalla espressione della potenza *Pu* si può infatti notare che essa aumenta secondo la prima potenza della R *(posta al numeratore)* e inversamente secondo la seconda potenza della *R* stessa *(posta al denominatore ).*

La massima potenza che dall'ingresso della linea si porta sul carico si ha quando la resistenza di carico è uguale a quella di linea: *R=Rl*

La potenza massima erogata risulta:

$$
P_{umax} = \frac{R}{(R+R)^2} \cdot V_i^2 \qquad P_{umax} = \frac{1}{4} \cdot \frac{V_i^2}{R} \qquad (11.13.6)
$$

Dove  $R=R_I$ 

Se la potenza erogata sul carico viene riferita alla f.e.m e E del generatore si ha:

$$
P_u = R \cdot I^2 \qquad P_u = R \cdot \frac{E^2}{\left(R + R_l + R_i\right)^2}
$$

La potenza massima erogata sul carico si ha quando la resistenza di carico è uguale alla somma della resistenza di linea più quella interna al generatore:

$$
R = R_l + \overline{R}_i
$$

In tali condizioni la potenza max risulta:

$$
P_{umax} = \frac{1}{4} \cdot \frac{E^2}{R}
$$

Dove  $R = R_i + R_i$ 

# **11.13.3.1** Variazione del rendimento η e della potenza utile P<sub>u</sub>in funzione di R<sub>l</sub>

Consideriamo ora la variazione del rendimento in funzione della resistenza di linea:

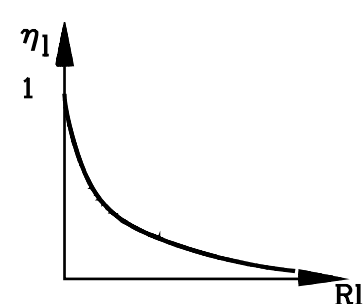

$$
\eta_{l} = \frac{R}{R_{\perp} R}
$$
 (11.13.5)  
fig.11.56

Se la resistenza di linea risulta nulla :  $R$ <sub>l</sub>=0, allora il rendimento risulta:

$$
\eta = \frac{R}{R+0} \qquad \eta = 1
$$

Il rendimento risulta uguale ad 1 in quanto, essendo nulla la resistenza di linea, tutta la potenza immessa nella linea verrà erogata sul carico.

Se aumenta la resistenza R<sub>1</sub>, allora aumenta il denominatore della (10) e il rapporto diminuisce. All'aumentare della resistenza  $R_1$  di linea diminuisce il suo rendimento.

Per valori molto alti della resistenza di linea il rendimento tende a zero. Ciò si spiega facilmente osservando che all'aumentare della resistenza di linea, in serie al carico, aumenterà la dissipazione di potenza che si ha sulla linea stessa.

Per  $R_l \rightarrow \infty$   $\eta_l \rightarrow 0$ 

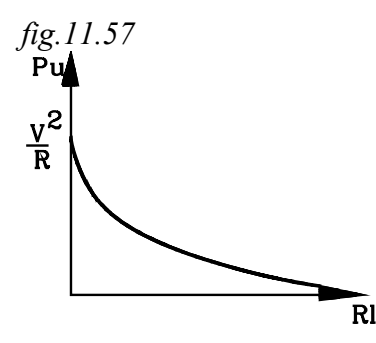

La potenza *Pu* erogata sul carico dipende dalla sua resistenza e da quella di linea  $R_l$ . Nella fig. viene riportato l'andamento della potenza *Pu* in funzione di *Rl* .

Esprimendo  $P_u$  rispetto alla tensione di ingresso della linea  $V_i$ , si ha:

$$
P_u = R \cdot \frac{V_i^2}{\left(R + R_l\right)^2} \quad (11.13.7)
$$

Se la resistenza di linea è nulla "R<sub>l</sub>=0", la potenza, immessa nella linea ed erogata sul carico, risulta massima:

$$
P_u = \frac{V_i^2}{R}
$$

All'aumentare di *R<sub>l</sub>* la potenza diminuisce: aumenta il denominatore della (11.13.7) e quindi diminuisce il valore del rapporto. Quando R<sub>1</sub> tende a valori molto elevati la potenza tende a zero: per R<sub>1</sub>→∞ P<sub>u</sub>→0

### **11.13.4 Variazione di tensione sulla linea** *fig.11.58*

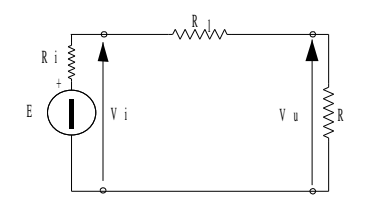

La linea in ingresso ha una tensione *Vi* che, per effetto della resistenza R<sub>i</sub> ,va diminuendo gradualmente lungo il percorso che collega il generatore con il carico. Sul carico si ottiene una tensione  $V_u < V_i$ 

La differenza:

 $\Delta V = V_i - V_u$  (11.13.8)

Dott. Ing Paolo Serafini

viene chiamata variazione di tensione di linea

Risulta :

$$
\Delta V = R_l \cdot I
$$
  
dove  $R_l = \rho \frac{2l}{S}$   

$$
\Delta V = \rho \frac{2l}{S}I
$$
 *ma*  $\frac{I}{S} = \delta$  *per cui:*  

$$
\Delta V = 2 \rho l \delta
$$
 (11.13.9)

La variazione di tensione di linea può essere data anche in % rispetto alla tensione sul carico.

Si definisce variazione % di linea "<sup>∆</sup> <sup>V</sup> % " la diminuzione percentuale di potenziale che si ha tra l'ingresso e l'uscita della linea, calcolata rispetto alla tensione sul carico:

$$
\Delta V\% = \frac{V_i - V_u}{V_u} \cdot 100 \quad (11.13.10)
$$

#### **Valori della resistività** ρ

La resistività ρ è un valore caratteristico del materiale con cui è costruito un conduttore. Esso dipende dalla temperatura. All'aumentare della temperatura aumenta proporzionalmente la resistività, secondo un coefficiente di temperatura α.

Indicando con  $\rho_0$  la resistività a zero gradi, quella che si ottiene alla temperatura "t" è data da:

$$
\rho = \rho_o (I + \alpha t) \quad (11.13.11)
$$

Nella tabellina vengono riportati le resistività e i coefficienti di temperatura di alcuni materiali.

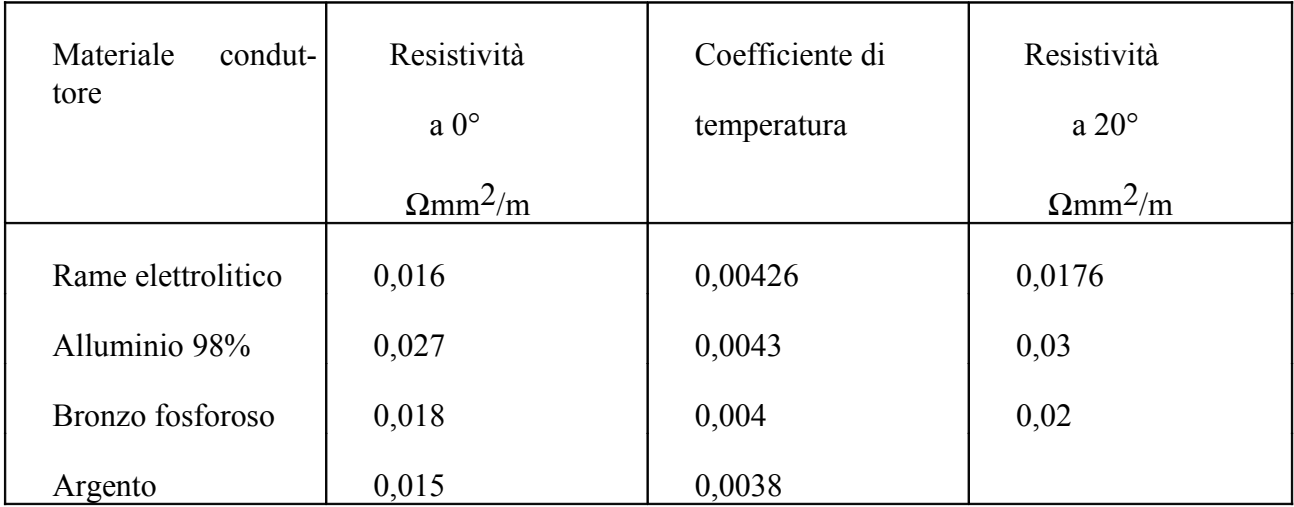

Nella seguente tabellina vengono riportate alcune caratteristiche di conduttori cilindrici a filo unico di rame.

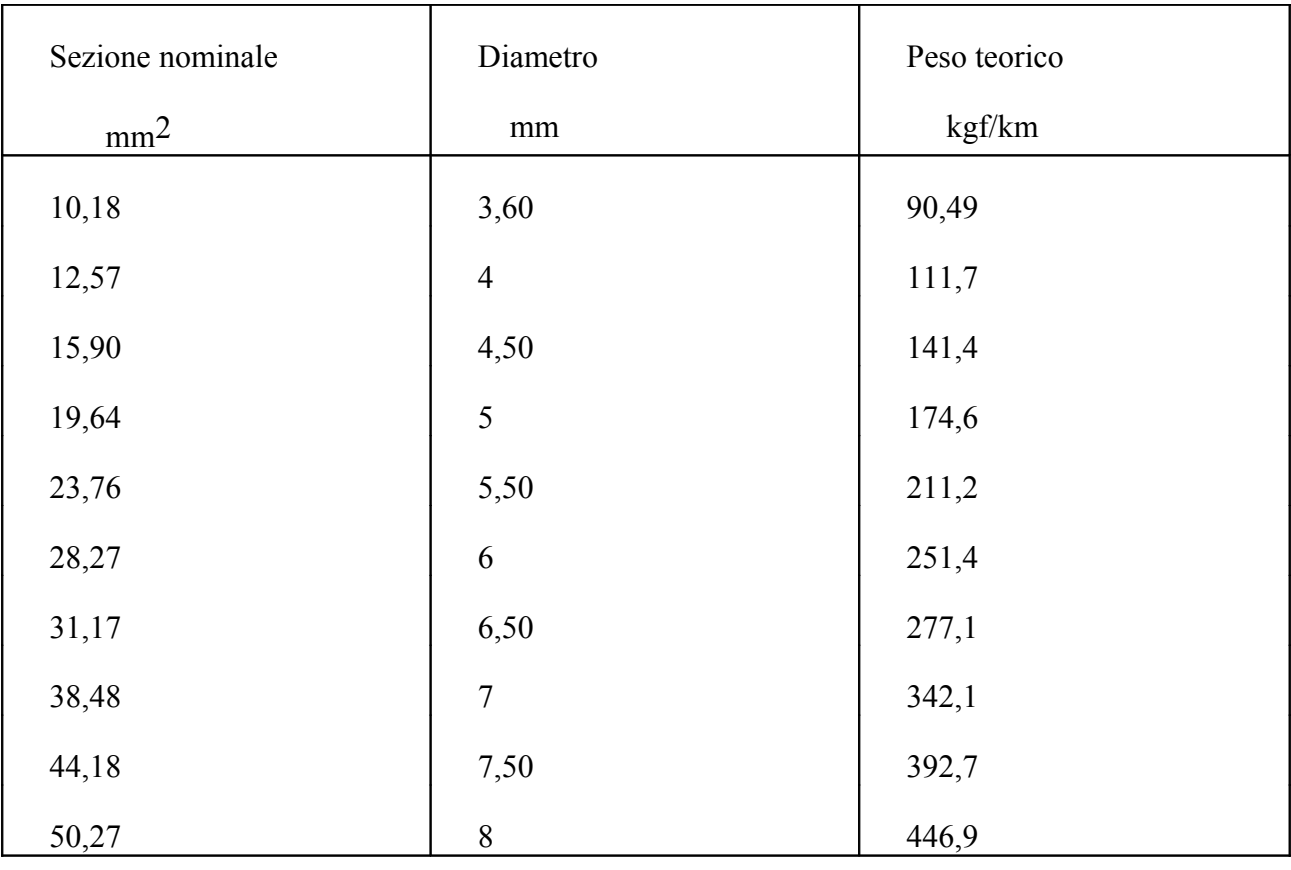

#### *Esercizio*

*Una linea lunga l=500 m eroga sul carico una potenza P*u =10 kw con una d.d.p *Vu=200V . Sulla linea è ammessa una variazione di potenziale massima :* ∆*V=16%.*

*La linea è costituita da filo di rame con* ρ*=0,0176*Ω*mm2/m.*

*Determinare:*

- *1- La corrente erogata sul carico e resistenza di carico.*
- *2- Il diametro del conduttore di linea in modo che la variazione % di tensione non superi il 16%.*
- *3- La perdita di potenza sulla linea.*
- *4- La potenza e la tensione all'ingresso della linea.*
- *5- Il rendimento di linea.*

*Correctesul carico:* 
$$
I = \frac{10000}{200} = 25 A
$$

$$
=\frac{10000}{200}=25
$$

*V*  $I = \frac{I}{I} = \frac{1}{50}$ 

*50*

∆

$$
25 A \tResistenza di carico: \tR = \frac{V_u}{I} = \frac{200}{50} = 40
$$

$$
\frac{1}{50} = \frac{200}{50} = 40
$$

*Dalla variazione % di tensione si ricava* ∆*V* ∆  $V\% = \frac{\Delta}{I}$ *V Vu %* <sup>=</sup> <sup>⋅</sup> *100 da cui:*

$$
\Delta V = \frac{V_u \cdot \Delta V\%}{100} = \frac{16 \cdot 200}{100} = 32 V
$$
  

$$
R_t = \frac{\Delta V}{V} = \frac{32}{100} = 0.64 \Omega
$$

*Resistenza di linea: R*

Sectione del conductore:

\n
$$
R_{l} = \rho \cdot \frac{2l}{S} \qquad \text{da cui} \qquad S = \rho \cdot \frac{2l}{R_{l}} \qquad S = 0.0176 \cdot \frac{2 \cdot 500}{0.64} = 27.5 \, \text{mm}^2
$$

*0,64*

*Consultando la tabella riportata nella pagina precedente, il conduttore commerciale avente sezione più prossima per eccesso a quello teorico determinato ha un diametro d=6mm, con sezione S=28,76mm2*

*La resistenza di linea è data da :*  $R_l = 0.0176 \cdot \frac{2 \cdot 300}{0.64}$ *2 500 0 64*  $,0176 \cdot \frac{2000}{0.64} = 0,612$ *, ,* <sup>Ω</sup>

*Avendo scelto per la linea un filo di rame con diametro d=6mm con resistenza effettiva di R l=0,612*Ω*, la variazione effettiva di tensione sulla linea risulta:*

<sup>∆</sup> *V* <sup>=</sup> *0,612* <sup>⋅</sup> *50* <sup>=</sup> *30,6V la variazione* % *è:*  $\Delta V\% = \frac{50,0}{200} \cdot 100 = 15,3V$ *,*  $=\frac{20,0}{200} \cdot 100 = 15$ *30 6 200 100 15 3 % inferiore al 16% ammesso*

*Tensione all'ingresso della linea: Vi=200-30,6=169,4* V  $P$ *otenza dispersa sulla linea:*  $I^2 = 0.612 \cdot 50^2 = 1530$  kw

*Potenza all'ingresso della linea:*

*P<sup>i</sup>* <sup>=</sup> *10000* <sup>+</sup> *1530* <sup>=</sup> *11530 kw Il rendimento è dato dal rapporto tra potenza sul carico e potenza all'ingresso della linea:*  $\eta = \frac{m}{R} = \frac{1}{11520}$ *P P u i 10000 11530 0,867*

*Lo stesso risultato si può ottenere dall'espressione di* η *rispetto alle resistenze di linea e di carico:*

$$
\eta = \frac{R}{R_l + R} = \frac{4}{0.612 + 4} = 0.867
$$

#### **12 RICHIAMI DI ELETTROSTATICA**

L'argomento è stato già trattato nel "Corso di Fisica". Vengono qui richiamati alcuni principi fondamentali.

#### **12.1Legge di coulomb**

Si considerino due cariche elettriche *"Q1 ,Q2 "*, puntiformi, isolate nello spazio, non in movimento, poste ad una distanza "d" l'una dall'altra.

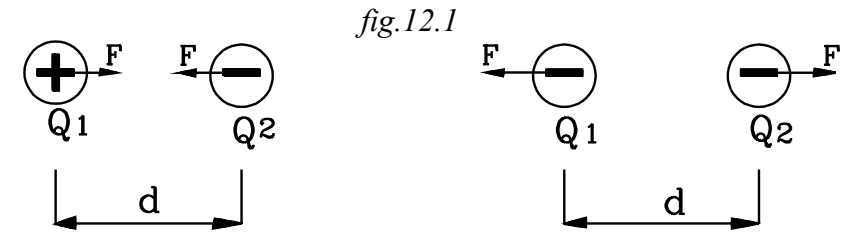

L'esperienza dimostra che le due cariche si attraggono se sono di segno opposto, si respingono se sono dello stesso segno.

La forza di attrazione o repulsione tra le due cariche è direttamente proporzionale al prodotto delle due quantità di carica, inversamente proporzionale al quadrato della loro distanza e dipende dal materiale che riempie lo spazio che le circonda.

$$
F = k \cdot \frac{Q_1 \cdot Q_2}{d^2} \qquad (12.1.1)
$$

Dove *k* è una costante dipendente dal materiale entro il quale sono immerse le due cariche

#### **12.1.1 Unità di misura di k**

Ricavando il coefficiente *k* alla *(1)* si ha:

$$
k = \frac{F \cdot d^2}{Q_I \cdot Q_2}
$$
risulta così:  
\n
$$
[k] = \frac{Nm^2}{C^2}
$$

Nel vuoto la costante viene indicata con  $k_o$  e risulta :  $k_o = 8.98 \cdot 10^9$  Nm<sup>2</sup> / C<sup>2</sup>

#### **Costante dielettrica** ε

La costante caratteristica del materiale è una costante sperimentale e può essere posta nella forma più conveniente alla formulazione delle leggi che regolano i fenomeni che si vogliono analizzare.

Per la semplificazione di espressioni di leggi che verranno in seguito affrontate (teorema di Gauss, induzione ecc.) è conveniente esprimere la costante k rispetto ad un'altra costante caratteristica ε detta "costante dielettrica" si pone:

$$
k = \frac{1}{4\pi\epsilon} \quad \text{da cui:}
$$

$$
\varepsilon = \frac{1}{4\pi k} \quad (12.1.2)
$$

#### **12.1.2 Unità di misura di** ε

Dalla espressione *(2)* si può ricavare l'unità di misura di ε*.*

$$
[\varepsilon] = \frac{1}{\frac{Nm^2}{C^2}} = \frac{C^2}{Nm \cdot m} \qquad ma \quad Nm = J \qquad si \quad ha \quad quindi
$$
  

$$
[\varepsilon] = \frac{[\varepsilon \cdot \varepsilon]}{[\varepsilon] \cdot \varepsilon} \qquad \text{ricordiamo che } \frac{J}{C} = V \qquad \text{sostituendo}
$$
  

$$
[\varepsilon] = \frac{I}{V} \cdot \frac{C}{m} \qquad \text{if rapporto } \frac{C}{V} \quad \text{è l'unità della capacità: Farad } [F]
$$
  

$$
\left[\frac{C}{V}\right] = F
$$
  

$$
[\varepsilon] = \frac{F}{m}
$$

Ne vuoto la costante dielettrica si indica con ε*o* e risulta:

$$
\varepsilon_0 = \frac{1}{4 \cdot \pi \cdot 8,89 \cdot 10^9} = 8,86 \cdot 10^{-12} \ F/m
$$

#### **12.1.2 Costante dielettrica relativa di un mezzo**

Si definisce costante dielettrica relativa ε<sub>r</sub> di un mezzo il rapporto tra la costante dielettrica ε del mezzo e quella dell'aria <sup>ε</sup> *<sup>0</sup>*

$$
\varepsilon_r = \frac{\varepsilon}{\varepsilon_0} \qquad (12.1.3)
$$

da cui la costante del mezzo ε risulta:

$$
\varepsilon = \varepsilon_r \cdot \varepsilon_0 \qquad (12.1.4)
$$

Con l'introduzione della costante dielettrica la legge di Coulomb si esprime nella forma:

$$
F = \frac{1}{4\pi\,\varepsilon_r \cdot \varepsilon_0} \cdot \frac{Q_I \cdot Q_2}{d^2} \qquad (12.1.5)
$$

#### **12.2Campo elettrico**

Nello spazio, attorno ad un corpo carico, si generano particolari caratteristiche che non si hanno in assenza della carica elettrica. Infatti, ponendo in un punto dello spazio, circostante il corpo carico, una carica analizzatrice positiva *q*, si nota che essa viene attratta o respinta dalla carica contenuta in detto corpo a seconda che il suo segno sia, rispettivamente , negativo o positivo.

Attorno ad una carica elettrica si genera un campo di forze, che può essere messo in evidenza da una carica analizzatrice q positiva, posta nei punti dello spazio circostante la carica.

Per studiare le caratteristiche dello spazio attorno a delle cariche elettriche occorre che la quella analizzatrice positiva q sia molto piccola *(infinitesima)* in modo che il campo da essa generato non disturbi quello che si vuole analizzare.

Si definisce campo elettrico lo spazio vettoriale nel quale si fanno risentire azioni di forze su una carica elettrica analizzatrice *q* posta nei vari punti dello spazio da analizzare.

Il campo elettrico è uno spazio vettoriale, nel quale cioè ad ogni punto si associa un vettore corrispondente alla forza agente sulla carica analizzatrice *q*, posta in quel punto.

#### **12.2.1 Linee di forza**

Se la carica analizzatrice *q*, posta nel campo elettrico da analizzare è libera di muoversi, spinta dalle forze di esso, traccerà una traiettoria che viene denominata *linea di forza*.

Essendo la carica analizzatrice q positiva, sarà respinta da cariche dello stesso segno e attratta da cariche negative. Le linee di forza del campo elettrico sono orientate nel senso che va dalla carica positiva generatrice alla negativa.

Consideriamo così due cariche elettriche: *Q1* positiva , *Q2* negativa :

Sia posta nel punto *P* la carica analizzatrice positiva q. Essa viene respinta dalla carica *Q1* con una forza *F1* e attratta dalla *Q2* con una forza *F2* . Essendo il punto P più vicino alla carica *Q1* risulta  $F_I > F_2$ .

Componendo le due forze si ottiene la risultante *R1* , agente sulla carica analizzatrice q, posta nel punto P.

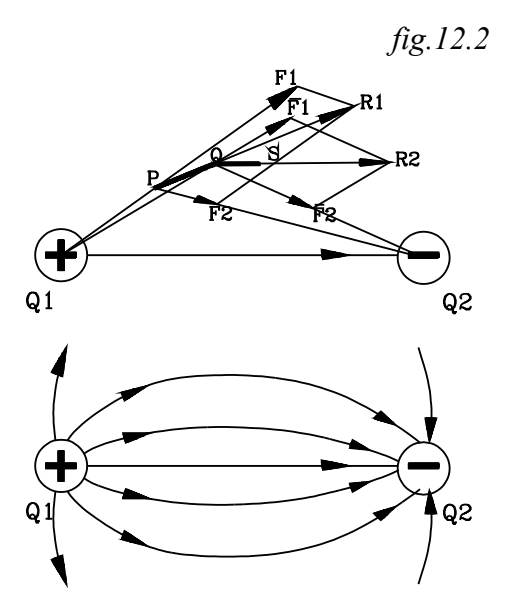

La carica *q*, per effetto della risultante  $R<sub>l</sub>$ , si sposta lungo la sua retta di azione. Sia *PQ* lo spostamento subito *(supposto molto piccolo e ingrandito per chiarezza di disegno).*

Non appena la carica q si sposta dal punto P, variano le due forze  $F_1$ ,  $F_2$  che le cariche  $Q_1$ ,  $Q_2$  esercitano su di essa. La carica q si allontana dalla  $Q_1$  e si avvicina alla  $Q_2$ , per cui la forza F<sub>1</sub> aumenta, mentre F<sub>2</sub> diminuisce.

Nella nuova posizione *Q* componendo le due forze  $\overline{F}_1$ ,  $\overline{F}_2$  si ottiene la risultante  $R_2$  che sposterà la carica q di un tratto *QS* lungo la sua retta di azione. E così via...

Si ottiene così una spezzata che parte dalla carica positiva  $Q_I$  e termina sulla negativa  $Q_2$ . Gli spostamenti effettuati dalla carica analizzatrice q , come *"...PQ, QS*..." sono dei trattini infinitesimi nella direzione della forza risultante, agente sulla carica q stessa, applicata nelle posizioni successive che essa può assumere. L'insieme di detti tratti infinitesimi danno una curva detta linea di forza.

Da come è stata costruita la linea di forza, risulta evidente che essa, in ogni punto, risulta tangente alla forza agente sulla carica q posta in quel punto.

La forza F agente sulla carica q risulta tangente alla linea di forza passante per il punto ove è posizionata detta carica.

#### **12.3Intensità del campo elettrico**   $\overline{a}$ **E**

 Il valore della forza in un punto del campo dipende non solamente dal campo elettrico analizzato, ma anche dal valore della carica analizzatrice *q***.** Per avere un valore dell'intensità di campo che dipenda soltanto da esso e non dalla quantità di carica analizzatrice adoperata, basta misurare la forza esercitata sempre sulla stessa carica analizzatrice di prova: ci si riferisce così, *alla forza esercitata sull'unita di carica***.**

Si definisce intensità del campo elettrico <u>r</u> *E* in un punto P dello spazio la forza esercitata sull'unità di carica posta in quel punto.

La forza esercitata sulla carica analizzatrice q è proporzionale ad essa; per cui, per determinare la forza esercitata sulla carica unitaria, basta dividere la forza F per la carica analizzatrice q:

$$
\vec{E} = \frac{\vec{F}}{q} \quad (12.3.1)
$$

L'intensità del campo elettrico è dato dal rapporto tra la forza  $\bar{F}$ <u>r</u> *F* esercitata sulla carica analizzatrice q e detta carica.

L'intensità del campo elettrico ا<br>بر *E* è un vettore avente la stessa direzione e senso della forza esercitata sulla carica analizzatrice *q*. r

L'intensità di campo *E* in un punto dello spazio è un vettore tangente alla linea di forza passante per quel punto.

#### **12.3.1 Unità di misura di**   $\overline{a}$ **E**

$$
\left[\begin{array}{cc} E & \end{array}\right] = \frac{N}{C}
$$

Per l'intensità del campo viene adottata usualmente un'altra unità che si riferisce ad un altro modo di definire l'intensità del campo.

Moltiplicando numeratore e denominatore dell'espressione *(4) per "m"* si ottiene:

$$
[E] = \frac{N}{C} = \frac{N \cdot m}{C \cdot m} \qquad ma \qquad N \cdot m = J \qquad \text{sostituendo :}
$$

$$
[E] = \frac{J}{C \cdot m} \qquad ma \qquad \frac{J}{C} = V \qquad \text{si ha quindi:}
$$

$$
[E] = \frac{V}{m}
$$

#### **12.4Potenziale elettrostatico**

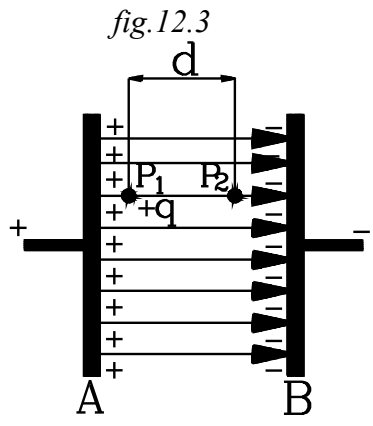

Per semplicità di trattazione consideriamo un campo elettrico costante formato tra due piastre metalliche piane e parallele, caricate con cariche di segno opposto.

Le linee di campo sono rete parallele, perpendicolari alle piastre.

La carica analizzatrice *q* venga spostata entro il campo, lungo una linea di forza dal punto  $P<sub>1</sub>$  al punto  $P<sub>2</sub>$ : *fig.12.3*.

Sulla carica agisce una forza *F* dovuta al campo elettrico e quindi, nello spostamento *"d"*, viene compiuto un lavoro *W* . Essendo la forza costante e nella stessa direzione dello spostamento *"d"*, il lavoro è dato dal prodotto:

$$
W = F \cdot d \quad (12.4.1)
$$

Essendo il campo elettrico conservativo dell'energia, il lavoro compiuto si effettua con una variazione dell'energia potenziale, la quale diminuisce per compiere un lavoro positivo (viceversa aumenterà quando si spende un lavoro negativo).

Il lavoro positivo *W* avviene con una diminuzione dell'energia potenziale: tant'è la diminuzione di questa " $U_1 - U_2$ " quanto è il lavoro positivo *W* ottenuto.

Si ha quindi il bilancio energetico

$$
U_1 - U_2 = W = F \cdot d \quad (12.4.2)
$$

Il lavoro compiuto e la variazione di energia potenziale espresse nella (12.4.2) dipendono non soltanto dal campo elettrico in analisi ma anche dalla carica analizzatrice *q:* infatti da questa dipende la forza *F.* 

Per avere una variazione di energia potenziale dipendente solamente dal campo analizzato e dalle posizioni *P1* e *P2* , ci si riferisce all'*unità di carica*.

Si divide così l'espressione (12.2.4) per la carica analizzatrice *q.*

$$
\frac{U_1}{q} - \frac{U_2}{q} = \frac{W}{q} = \frac{F \cdot d}{q} \quad (12.4.3)
$$

*Definizione*

Si definisce potenziale *"V"* di un punto *P* del campo elettrico l'energia potenziale che ha l'unità di carica posta in quel punto. Esso è dato dal rapporto tra il potenziale *"U"* della carica *q,* posta nel punto considerato, e la carica *q* stessa.

$$
V = \frac{U}{q} \quad (12.4.4)
$$

Come noto non è definito il potenziale di un punto se non si fissa un origine (punto 0). Risulta sempre definita, invece la differenza dei potenziali tra due punti, qualunque sia l'origine fissata.

Tenendo conto della definizione di potenziale elettrico e della (12.4.4), nella espressione (12.4.3) risulta:

$$
\frac{U_1}{q} = V_1
$$
 Potenziale del punto  $P_1$   

$$
\frac{U_2}{q} = V_2
$$
 Potenziale del punto  $P_2$ 

Inoltre il rapporto tra la forza *F* e la carica *q* dà l'intensità del campo *E. F q* <sup>=</sup> *E*

Sostituendo si ha:

$$
V_1 - V_2 = \frac{W}{q} = E \cdot d \quad (12.4.5)
$$

l terzo membro della (12.4.5) è valido solamente se il campo elettrico è costante nello spostamento *"d"* ; mente i primi due membri valgono in qualsiasi caso. Da essi si può enunciare la definizione di differenza di potenziale tra due punti del campo.

La differenza di potenziale tra due punti del campo rappresenta il lavoro che si può compiere per trasportare l'unità di carica da un punto all'altro.

Il lavoro compiuto da una carica nel trasportarla da un punto  $P<sub>1</sub>$  ad un altro  $P<sub>2</sub>$  non dipende dal percorso effettuato ma solamente dalle posizioni dei punti estremi.

$$
W = (V_1 - V_2) \cdot q \qquad (12.4.6)
$$

Si consideri un piccolo spostamento <sup>∆</sup> *d* entro il campo; il potenziale subisce una diminuzione *(V<sub>I</sub>* − *V*<sub>2</sub>) = − ∆ *V* (decremento) se il lavoro ∆ *W* è positivo.

L'espressione (12.4.5) per piccoli incrementi si può scrivere nella forma:

$$
- \Delta V = \frac{\Delta W}{q} = E \cdot \Delta d \qquad \text{e quindi} \qquad - \Delta V = E \cdot \Delta d \qquad \text{da cui si ricava } E:
$$

$$
E = \frac{-\Delta V}{\Delta d} \quad (12.4.7)
$$

L'intensità del campo si presenta anche come la variazione <sup>−</sup> <sup>∆</sup> *V* che subisce in un punto il potenziale elettrico per ogni unità di spostamento. Esso è quindi il rapporto tra la variazione di

potenziale e lo spostamento incrementale <sup>∆</sup> *d* nella direzione della linea di forza passante per il punto considerato.

Per questo l'intensità del campo si misura usualmente in V/m e non in N/C.

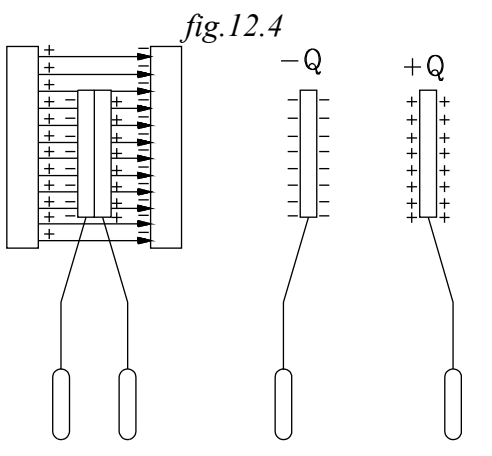

# **12.14 INDUZIONE ELETTROSTATICA**

Si consideri l'esperimento rappresentato schematicamente in figura. Entro il campo elettrico, generato da due armature piane caricate con cariche opposte, sono poste due lamine metalliche con una faccia a contatto tra loro e tenute da due manici isolanti. Le due superfici esterne delle lamine sono normali alle linee di forza.

Il campo elettrico generato nell'interno delle due armature, lontano dai bordi, è costante e le linee di forza sono rette parallele.

Sia *E* l'intensità del campo elettrico.

Per effetto del campo, gli elettroni liberi entro le lamine metalliche vengono spinti verso l'armatura positiva. Vi sarà quindi un flusso di elettroni liberi che entro le due lamine metalliche vanno a concentrarsi sulla superficie

affacciata sull'armatura positiva; la superficie opposta, sull'altra lamina, per carenza di elettroni, si carica positivamente.

Si crea un campo contrario a quello induttore che va aumentando all'aumentare delle cariche di segno opposto concentrate sulle due superfici estreme delle due lamina metalliche.

Dopo un transitorio si raggiunge la condizione di equilibrio statico quando nell'interno delle due lamine i due campi si equilibrano.

Riferendosi alla figura, alla fine, si ha una concentrazione di una carica positiva *"+Q"* sulla superficie sinistra delle due lamine e *"-Q"* sulla superficie di destra.

Indotte le due cariche di segno opposto ±*Q* sulle due lamine a contato, queste, prima si allontanino rimanendo entro il campo e poi si estraggano da esso. Ciò facendo, le due cariche indotte si separano. Una volta che ciascuna lamina viene isolata, la carica indotta su di essa si distribuisce su tutta la superficie esterna.

Si può così misurare la carica indotta ±*Q* sulla superficie di una lamina.

L'esperienza dimostra che le cariche ±*Q* di segno opposto, indotte sulle superficie *S* , sono direttamente proporzionale all'intensità del campo *"E"* , direttamente proporzionale alla superficie *S* e dipende, attraverso una costante, dal materiale entro i quale vi è il campo.

Nel sistema di misura internazionale la costante di proporzionalità è la costante dielettrica  $ε$ . Si ha così:

$$
Q = \varepsilon ES
$$
 (12.14.1)

Nella espressione (12.14.1) compare il prodotto ε E. Introduciamo un altro vettore  $\overline{a}$ **<sup>D</sup>** dato dal prodotto:  $\rightarrow$ 

$$
\vec{D} = \varepsilon \vec{E}
$$
 (12.14.2)

al quale si da nome di *vettore induzione*.

Con l'introduzione del vettore induzione la espressione (12.14.1) si può scrivere:

$$
Q = DS
$$
 da cui:

$$
D = \frac{Q}{S} \qquad (12.14.3)
$$

Il vettore induzione rappresenta la carica indotta sull'unità di una superficie metallica posta in direzione normale alle linee di forza.

Viene anche definito *vettore spostamento*. Infatti esso può rappresentare lo spostamento finale di cariche elettriche di segno opposto, nelle condizioni statiche, sull'unità delle due superficie di una lamina metallica, posta in direzione normale alle linee di campo.

Il vettore spostamento determina la tendenza a spostare cariche elettriche sull'unità di superficie normale alle linee di campo.

#### **12.14.1 Unità di misura di D**

$$
\begin{bmatrix} D & \mathbf{J} = \frac{C}{m^2} \end{bmatrix}
$$

### **12.15 CONDENSATORI**

Si definisce condensatore una coppia di corpi, isolati nello spazio, tra i quali si può stabilire una differenza di potenziale, per effetto di una diversa carica concentrata su di essi.

I due corpi carichi vengono designati col nome di *armature*

Le cariche distribuite sui due corpi producono un campo elettrico nello spazio che li circonda. Questo può essere o vuoto o riempito da un materiale isolante, detto *dielettrico*.

In pratica un condensatore è formato da due armature metalliche sulle quali vengono concentrate cariche diverse: generalmente un'armatura viene caricata con cariche positive e l'altra con quelle negative.

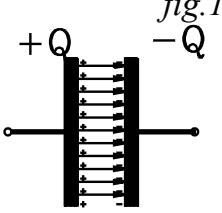

*fig.12.5*

Qualunque sia la forma del condensatore, schematicamente esso viene indicato con due segmenti paralleli rappresentanti le armature *fig12.5*. Lo spazio tra i due segmenti indica il dielettrico interposto. I segmenti perpendicolari alle armature indicano i morsetti di collegamento a queste.

Un condensatore costituito da due armature metalliche si può caricare collegando i suoi morsetti in serie ad un generatore di tensione di *f.e.m E* e ad

una resistenza *R***.**

Inizialmente, quando il condensatore è scarico, le due armature metalliche sono elettricamente neutre in quanto gli atomi, che le costituiscono, contengono tanti elettroni quanti soni i loro protoni. La differenza di potenziale tra le armature, in dette condizioni, è nulla.

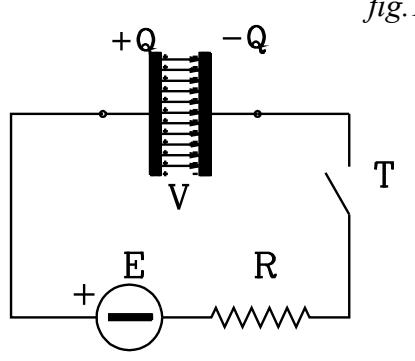

*fig.12.6*

Chiuso il tasto "T" il generatore di tensione funziona come una pompa che spinge gli elettroni dal morsetto positivo verso il negativo. In tal modo, con riferimento alla figura, gli elettroni liberi, contenuti nella armatura di sinistra, vengono strappati da questa e, passando entro il generatore , la resistenza *R*, vengono condensati sulla armatura di destra. In tal modo l'armatura di sinistra, perdendo elettroni, viene ad avere altrettanti protoni non equilibrati e si carica positivamente. Viceversa l'armatura di sinistra per eccedenza di elettroni in essa condensati si carica negativamente.

Tra le due armature , per effetto delle cariche di segno opposto in esse dislocate, si stabilisce una *d.d.p V* e un campo elettrico di intensità *E.*

*NB: il simbolo "E" riferito ai circuiti elettrici indica la f.e.m , riferito ai campi elettrici indica il modulo dell'intensità di campo.* 

*L'intensità di campo è un vettore indicato con*  ا<br>بر  $\vec{E}$  .

#### **12.15.1 Capacità di un condensatore**

Il condensatore ha la capacità di condensare sulle sue armature cariche elettriche di segno opposto +Q e -Q. Quando ciò avviene diremo, brevemente, che il condensatore ha accumulato una carica Q.

Si definisce capacità di un condensatore il rapporto tra la carica Q accumulata e la *d.d.p V* raggiunta tra le armature.

$$
C = \frac{Q}{V} \qquad (12.15.1)
$$

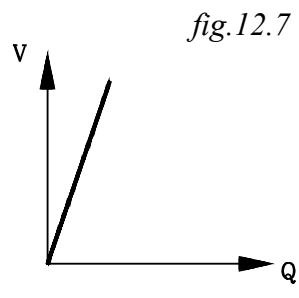

Tale rapporto è una costante caratteristica del condensatore. Essa esprime anche il fatto che la *d.d.p V* tra le armature del condensatore è direttamente promozionale alla carica *Q* accumulata:

$$
V = \frac{1}{C} \cdot Q
$$

# **12.15.1.1 Unità di misura della capacità C**

$$
[C] = \frac{C}{V} = F \qquad (12.15.2)
$$

Il rapporto C/V viene denominato *Farad [F].*

Il Farad è la capacità di quel condensatore che sottoposto alla d.d.p di 1V accumula la carica di 1C.

Una simile capacità corrisponde ad un valore molto elevato. I condensatori che si trovano in commercio hanno valori molto più bassi.

Commercialmente vengono adoperati i sottomultipli del Farad:

mF milli-Farad =  $10^{-3}F$  $\mu$ F micro-Farad =  $10^{-6}$  F nF nano-Farad  $=10^{-9}F$  $pF$  pico-Farad =  $10^{-12}F$ 

### **12.15.2 COLLEGAMENTO TRA CONDENSATORI**

#### **12.15.2.1 Collegamento in serie**

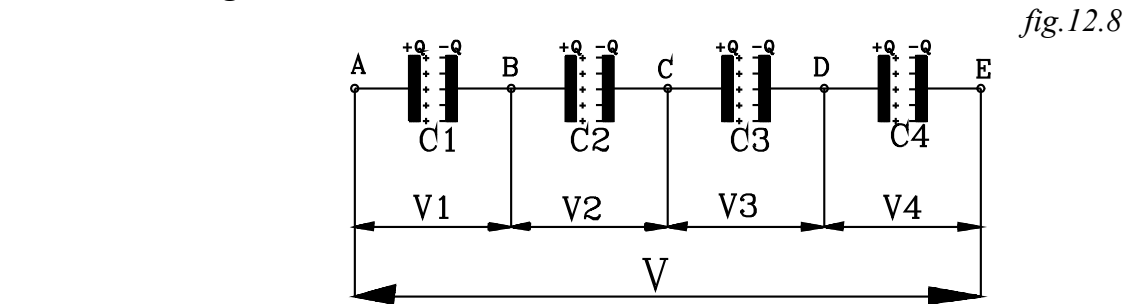

Più condensatori sono collegati in serie quando il morsetto di uscita di un condensatore è collegato a quello di ingresso del successivo, senza che vi siano diramazioni intermedie.

Si supponga che l'armatura collegata al morsetto *A* del condensatore *C1* sia caricata positivamente con *+Q* . Supponendo che non vi sia flusso disperso al di fuori delle armature, per il fenomeno dell'induzione verranno richiamati elettroni liberi sull'altra armatura del condensatore *C1,* che si caricherà con *-Q*. Tali elettroni verranno strappati dalla armatura di sinistra del condensatore *C2*, che si caricherà positivamente con *+Q*.

Si indurrà così una carica *-Q* sull'altra armatura del condensatore *C2* e così via...

Ogni condensatore collegato in serie viene caricato con la stessa carica *Q* .

Tra l'armatura collegata al primo morsetto A e quella collegata all'ultimo E della serie si ottiene una carica ±Q uguale a quella che si ha su ogni condensatore:

$$
Q = Q_1 = Q_2 = Q_3 = \dots (12.15.3)
$$

La *d.d.p V* ai capi della serie è uguale alla somma delle differenze di potenziale tra i morsetti di ogni singolo condensatore:

$$
V = V_1 + V_2 + V_3 + \dots \quad (12.15.4)
$$

Si consideri ora ogni singolo condensatore e esprimiamo la relativa tensione rispetto alla carica e la capacità:

$$
\begin{vmatrix}\nC_1 = \frac{Q}{V_1} \\
C_2 = \frac{Q}{V_2} \\
C_3 = \frac{Q}{V_3}\n\end{vmatrix}
$$
\n*da cui ricavando le V:*\n
$$
\begin{vmatrix}\nV_1 = \frac{Q}{C_1} \\
V_2 = \frac{Q}{C_2} \\
V_3 = \frac{Q}{C_3} \\
\vdots \\
V_4 = \frac{Q}{C_5}\n\end{vmatrix}
$$
\n(12.15.6)

Sostituendo le (12.15.6) nella (12.15.4)si ottiene:

$$
V = \frac{Q}{C_1} + \frac{Q}{C_2} + \frac{Q}{C_3} + \cdots
$$
 raccogliendo Q si ha:  $V = Q \cdot \left( \frac{1}{C_1} + \frac{1}{C_2} + \frac{1}{C_3} + \cdots \right)$  da cui

$$
\frac{V}{Q} = \frac{1}{C_1} + \frac{1}{C_2} + \frac{1}{C_3} + \cdots \qquad (12.15.7)
$$

Come si è detto tra le armature estreme della serie vi è dislocata una carica ±*Q* con una *d.d.p V.*

*La serie è equivalente ad un unico condensatore con capacità:*

$$
C = \frac{Q}{V}
$$
 per cui si ha:  

$$
\frac{V}{Q} = \frac{I}{C}
$$
 (12.15.8)

Sostituendo la (12.15.8) nella (12.15.7) si ottiene l'espressione della capacità equivalente della serie rispetto alle singole capacità che la compongono.

$$
\frac{1}{C} = \frac{1}{C_1} + \frac{1}{C_2} + \frac{1}{C_3} + \cdots \quad (12.15.9)
$$

Effettuando gli inversi del primo e secondo membro si ha:

$$
C = \frac{1}{\frac{I}{C_1} + \frac{I}{C_2} + \frac{I}{C_3} + \dots}
$$
 (12.15.10)

#### **12.15.2.2 Condensatori in parallelo**

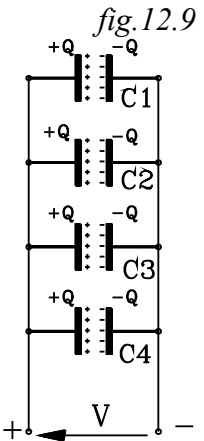

$$
\begin{array}{c}\n\begin{array}{c}\n+ \mathbf{a} \\
+ \mathbf{b} \\
\hline\n+ \mathbf{c} \\
\hline\n+ \mathbf{c} \\
\hline\n+ \mathbf{c} \\
\hline\n+ \mathbf{c} \\
\hline\n+ \mathbf{c} \\
\hline\n+ \mathbf{c} \\
\hline\n+ \mathbf{c} \\
\hline\n+ \mathbf{c} \\
\hline\n+ \mathbf{c} \\
\hline\n+ \mathbf{c} \\
\hline\n+ \mathbf{c} \\
\hline\n+ \mathbf{c} \\
\hline\n+ \mathbf{c} \\
\hline\n+ \mathbf{c} \\
\hline\n+ \mathbf{c} \\
\hline\n+ \mathbf{c} \\
\hline\n+ \mathbf{c} \\
\hline\n+ \mathbf{c} \\
\hline\n+ \mathbf{c} \\
\hline\n+ \mathbf{c} \\
\hline\n+ \mathbf{c} \\
\hline\n+ \mathbf{c} \\
\hline\n+ \mathbf{c} \\
\hline\n+ \mathbf{c} \\
\hline\n+ \mathbf{c} \\
\hline\n+ \mathbf{c} \\
\hline\n+ \mathbf{c} \\
\hline\n+ \mathbf{c} \\
\hline\n+ \mathbf{c} \\
\hline\n+ \mathbf{c} \\
\hline\n+ \mathbf{c} \\
\hline\n+ \mathbf{c} \\
\hline\n+ \mathbf{c} \\
\hline\n+ \mathbf{c} \\
\hline\n+ \mathbf{c} \\
\hline\n+ \mathbf{c} \\
\hline\n+ \mathbf{c} \\
\hline\n+ \mathbf{c} \\
\hline\n+ \mathbf{c} \\
\hline\n+ \mathbf{c} \\
\hline\n+ \mathbf{c} \\
\hline\n+ \mathbf{c} \\
\hline\n+ \mathbf{c} \\
\hline\n+ \mathbf{c} \\
\hline\n+ \mathbf{c} \\
\hline\n+ \mathbf{c} \\
\hline\n+ \mathbf{c} \\
\hline\n+ \mathbf{c} \\
\hline\n+ \mathbf{c} \\
\hline\n+ \mathbf{c} \\
\hline\n+ \mathbf{c} \\
\hline\n+ \mathbf{c} \\
\hline\n+ \mathbf{c} \\
\hline\n+ \mathbf{c} \\
\hline\n+ \mathbf{c} \\
\hline\n+ \mathbf{c} \\
\hline\n+ \mathbf{c} \\
\hline\n+ \mathbf{c} \\
\hline\n+ \mathbf{c} \\
\hline\n+ \mathbf{c} \\
\hline\n+ \mathbf
$$

Più condensatori si dicono collegati in parallelo quando ai loro morsetti è applicata la stessa differenza di potenziale *"V"*.

Le armature dei condensatori collegate al potenziale positivo si caricano positivamente le altre negativamente.

Ogni condensatore assume una carica dipendente dalla propria capacità e dalla differenza di potenziale *"V"*. La carica totale *"Q"* vista dai morsetti estremi del parallelo è la somma delle cariche che si inducono su ogni singolo condensatore:

$$
Q = Q_1 + Q_2 + Q_3 + \cdots \quad (12.15.11)
$$

Scrivendo, per ogni condensatore, la relazione che si ha tra la carica e la *d.d.p***,** si ha:

$$
\begin{cases}\nQ_1 = C_1 V \\
Q_2 = C_2 V \\
Q_3 = C_3 V\n\end{cases}
$$
 sostituendo nella (12.15.11)  
\n...

 $Q = C_1 V + C_2 V + C_3 V +$  raccogliendo *V* si ha:  $Q = V (C_1 + C_2 + C_3 +)$  da cui:

$$
\frac{Q}{V} = C_1 + C_2 + C_3 +
$$

Visto dai morsetti estremi il sistema si presenta come un unico condensatore caricato con la carica Q e sottoposto alla differenza di potenziale V, avente quindi una capacità equivalente:

$$
C = \frac{Q}{V}
$$

Sostituendo si ottiene l'espressione della capacità equivalente del parallelo rispetto alle singole capacità:

$$
C = C_1 + C_2 + C_3 + \cdots \quad (12.15.12)
$$

#### *Esercizio*

*Considerato il circuito di figura 12.10 (a, determinare la carica accumulata su ogni singolo condensatore e la d.d.p ai suoi capi.*

*Unità di misura: capacità* µ*F carica* µ*C Tensione V*

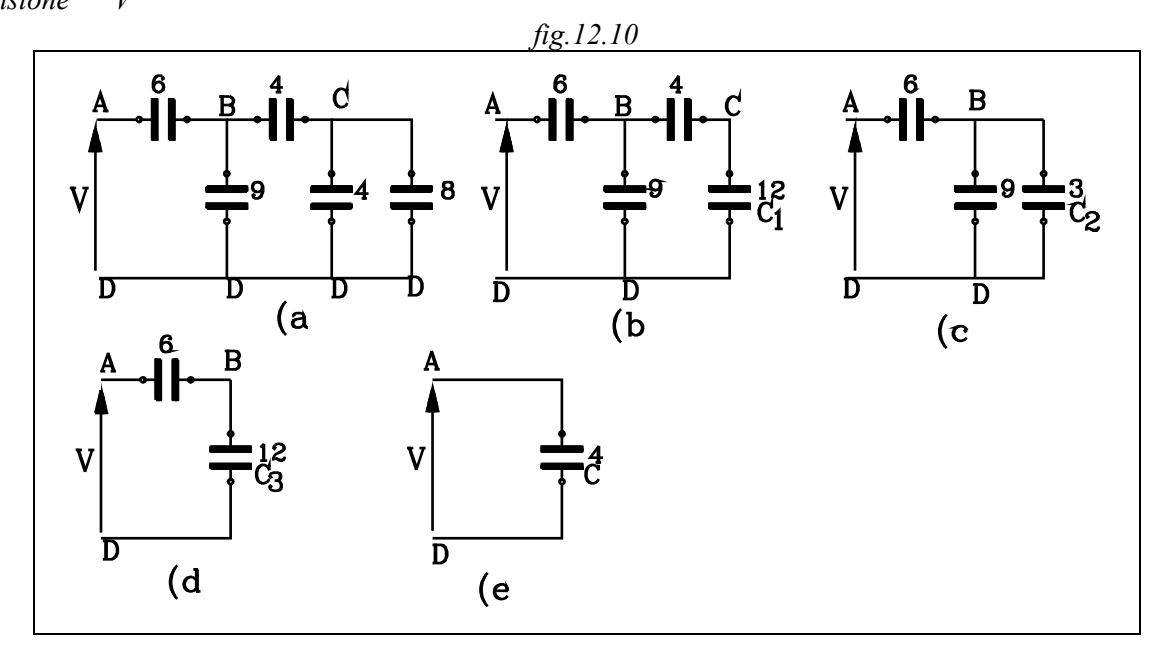

*La tensione ai capi AD è : VAD=V=120 V*

*Effettuiamo il parallelo tra i due condensatori da 4*µ*F e 8*µ*F:*  $C_1 = 4 + 8 = 12 \text{ }\mu\text{F}$ 

*ottenendo così il circuito equivalente di fig.1210.(b Si effettua ora la serie tra i condensatori di 4*µ*F e C1=12*µ*F:*

$$
C_2 = \frac{4 \cdot 12}{4 + 12} = 3 \mu F
$$

*si ottiene il circuito equivalente di fig.1210.(c*

*Si determina ora la capacità equivalente del parallelo tra i condensatori di 3*µ*F e 9*µ*F*

$$
C_3 = 9 + 3 = 12 \, \mu F
$$

*ottenendo così il circuito equivalente di fig.1210.(d*

*Si può ora determinare la capacità equivalente di tutto il sistema effettuando la serie delle capacità 6*µ*F e 12*µ*F:*

$$
C = \frac{6 \cdot 12}{6 + 12} = 4 \mu F
$$

*ottenendo il circuito equivalente di fig.1210.(e*

*Conoscendo la capacità C e la tensione ai suoi capi VAD=120V si può determinare la carica Q:*  $Q = C \cdot V_{AD} = 4 \cdot 120 = 480 \mu C$ 

*Per determinare le cariche sui singoli condensatori si procede a ritroso dalla " fig.1210.(e" alla fig.1210.(a.*

*Per comodità indichiamo le capacità con un pedice corrispondente al suo valore in*  $\mu$ *F: così la capacità di 12*µ*F la indicheremo con C12.*

*La capacità C di fig.5 è l'equivalente della serie tra 6*µ*F e 12*µ*F, quindi la carica di 480*µ*C in essa accumulata è la stessa che si ha su ognuna delle singole capacità in serie:*

$$
Q = Q_{12} = Q_6 = 480 \mu C
$$

Considerando la fig.4 si possono determinare le d.d.p  $V_{AB}$  e  $V_{BD}$ .

*La capacità C3* =6µ*F è l'equivalente del parallelo tra le capacità di 9*µ*F e di 3*µ*F , quindi la d.d.p ai capi di esse è la stessa che si ha ai capi di C3 . Si può ora determinare la quantità di carica su ciascuna delle capacità in parallelo.*

$$
Q_9 = 9 \cdot V_{BD} = 9 \cdot 40 = 360 \mu C
$$
  

$$
Q_3 = 3 \cdot V_{BD} = 3 \cdot 40 = 120 \mu C
$$

$$
Q_{\text{totale}} = 480 \,\mu \, C
$$

*La capacità*  $C_1 = \frac{3}{7} \mu F$  *è l'equivalente della serie tra le capacità di*  $C_1 = 12 \mu F$  *e 4* $\mu F$ , *per cui la carica su di esse è uguale a quella che si ha sulla capacità equivalente :*

$$
Q_4 = Q_{12} = Q_3 = 120 \mu F
$$
  
and d n ai canid i ciascuna canacità in so

*si può così determinare la d.d.p ai capi di ciascuna capacità in serie:*

$$
V_{BC} = \frac{Q_4}{4} = \frac{120}{4} = 30V
$$

$$
V_{CD} = \frac{Q_{12}}{12} = \frac{120}{12} = 10V
$$

$$
V_{BD} = 40V
$$

*La capacità <sup>C</sup> <sup>F</sup> <sup>1</sup>* <sup>=</sup> *1 2* <sup>µ</sup> *è l'equivalente del parallelo tra le capacità di 4*<sup>µ</sup> *<sup>F</sup> e 8*<sup>µ</sup> *<sup>F</sup> , ai capi delle quali è applicata la d.d.p <sup>V</sup> <sup>V</sup> C D* <sup>=</sup> *1 0 . Si può determinare la carica su ciascuna capacità del parallelo:*

$$
Q_4 = V_{CD} \cdot 4 = 10 \cdot 4 = 40 \mu C
$$
  

$$
Q_8 = V_{CD} \cdot 8 = 10 \cdot 8 = 80 \mu C
$$

$$
Q_{tot} = I 20 \mu C
$$

#### **12.15.3 Capacità di un condensatore piano**

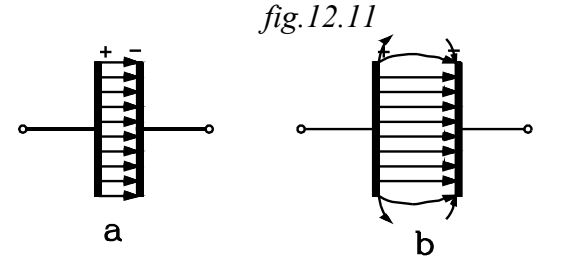

Il condensatore è costituito da due armature con superfici *S* piane affacciate ad una distanza *d,* sufficientemente piccola in modo che il campo si possa considerare di intensità costante e trascurare il campo disperso nell'aria ai bordi.

Con tali ipotesi le linee di campo sono tutte parallele *fig.a* e si trascura la deviazione che si presenta ai

bordi come in *fig.b*. In tal caso il flusso si svolge nello spazio compreso tra le due superficie interne alle armature, entro un tubo di flusso.

Le due armature vengano caricate con carica *Q* e *d.d.p V*.

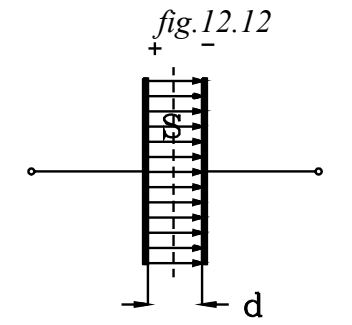

Il campo entro le armature è costante. Allora su una superficie S metallica investita da tutte le linee di campo e perpendicolare ad esse si indurrà una carica *Q* pari a quella posta sulle armature; e si avrà:

> <sup>ε</sup> ES = Q (12.15.13)

Si applichi lungo una linea di campo la legge del potenziale. L'intensità del campo è costante per cui la differenza di potenziale V tra le due armature si ottiene dalla moltiplicazione:

$$
V = Ed \qquad (12.15.14)
$$

La capacità del condensatore è :

$$
C = \frac{Q}{V} \quad \text{sostituendo le } (12.15.12) \text{ e } (12.15.14)\text{si ha:}
$$
\n
$$
C = \frac{\varepsilon \text{ E } S}{\text{ E d}}
$$
\n
$$
C = \varepsilon \frac{S}{d} \quad (12.15.15)
$$

La capacità è direttamente proporzionale alla superficie delle armature , inversamente proporzionale alla loro distanza e dipende dalla costante dielettrica del mezzo. Introducendo la costante dielettrica del mezzo:

$$
C = \varepsilon_r \cdot \varepsilon_0 \frac{S}{d} \text{ (12.15.16)}
$$

#### **Carica e scarica di un condensatore**

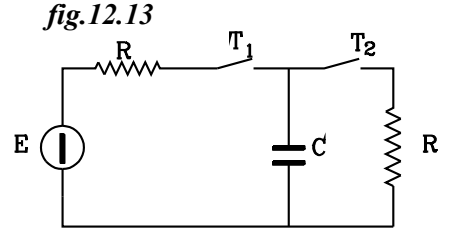

Servirà nei circuiti elettronici ottenere degli impulsi di corrente. Ciò si può ottenere caricando il condensatore per poi scaricarlo sul carico R.

Si chiuda il tasto  $T_I$  lasciando aperto  $T_2$ , il condensatore si carica. Inizialmente la d.d.p ai suoi capi è nulla e quindi il generatore invierà sul condensatore una corrente

$$
I_0=\frac{E}{R_c}
$$

*t*

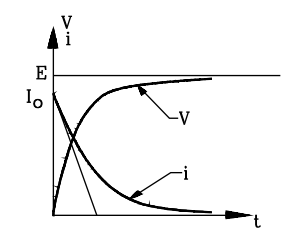

*fig.12.14*

Al passare del tempo la d.d.p ai capi del condensatore aumenta in modo esponenziale mentre la corrente diminuisce come rappresentato in figura. Le espressioni della tensione corrente in funzione del tempo sono:

$$
V = E\left(I - e^{-\frac{t}{\tau}}\right) \qquad i(t) = \frac{E}{R_c} \cdot e^{-\frac{t}{\tau}}
$$

dove  $\tau = R_c \cdot C$  viene denominata costante di tempo

*fig.12.15*

Aprendo il tasto *T1* e chiudendo *T<sup>2</sup>* , il condensatore si scarica sulla resistenza *Rs* e sia la d.d.p che la corrente diminuiscono con legge esponenziale:

$$
v(t) = E e^{-\frac{t}{t}}
$$
  $i(t) = \frac{E}{R_s} e^{-\frac{t}{t}}$ 

dove <sup>τ</sup> <sup>=</sup> *R<sup>s</sup>* ⋅ *C* viene denominata costante di tempo

#### **13 CAMPI MAGNETICI**

L'argomento è stato trattato nel corso di Fisica. Si ritengono qui già acquisite le nozioni elementari.

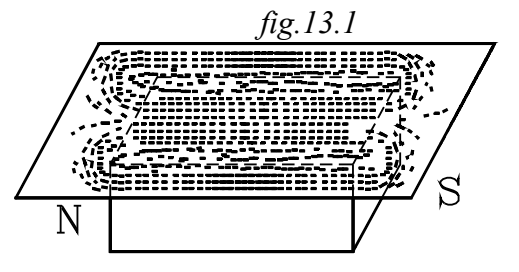

E' noto che la limatura di ferro posta su un cartone, poggiato su un magnete si dispone su delle linee chiuse su se stesse.

Tali linee che chiameremo linee di campo vengono orientate nel senso che va dalla espansione *Nord* al *Sud* esternamente al magnete e da *Sud* al *Nord*

internamente.

#### **13.1Azione di un campo magnetico su di un conduttore rettilineo percorso da corrente**

Si vuole ora studiare il campo magnetico formato, per semplicità di trattazione, nello spazio tra due espansioni polari piane *N S* poste una di fronte all'altra , con giacitura parallela. Si consideri una zona centrale nella quale le linee di campo siano parallele e il campo si possa ritenere costante.

Per poter misurare il campo occorre determinare sperimentalmente l'azione che esso esercita su di una grandezza analizzatrice presa come campione.

Nel campo elettrostatico la grandezza analizzatrice assunta è la carica elementare *q*: si rileva r r la forza **<sup>F</sup>** che si esercita su di essa e si divide per la carica *q* ottenendo l'intensità **<sup>E</sup>** del campo.

Lo stesso procedimento non può essere adottato per il campo magnetico, in quanto non è possibile isolare una carica magnetica: esistono sempre due polarità opposte *N,S*.

Per studiare il campo magnetico occorre assumere un'altra grandezza analizzatrice.

Si assuma come grandezza analizzatrice l'intensità di corrente continua *"I"* che scorre entro un conduttore rettilineo di lunghezza *"l"* immerso nel campo magnetico costante, posto nelle direzione normale alle linee di campo.

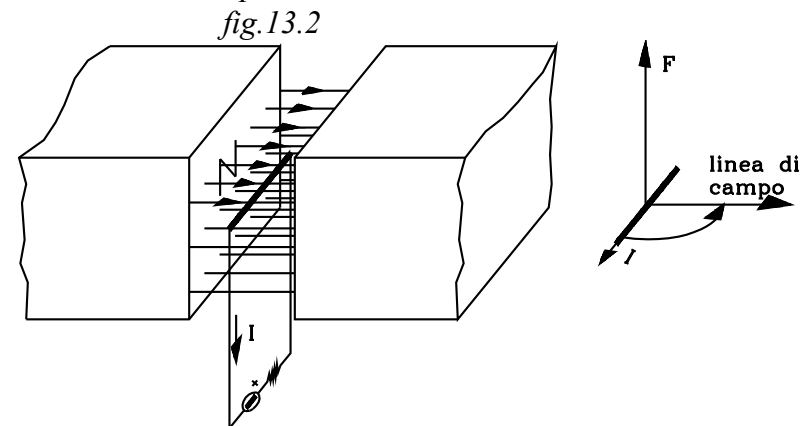

L'esperienza dimostra che su detto conduttore, percorso dalla corrente *I*, immerso nel campo r magnetico, si esercita una forza **<sup>F</sup>** nella direzione normale sia ad esso che alla linea del campo, e

avente senso tale che la freccia della forza, personificata, vede la corrente *(considerata come freccetta di un orologio)* ruotare in senso antiorario per ricongiungersi con la linea di campo.

Nelle disposizione di figura l'intensità *F* della forza è direttamente proporzionale alla intensità di corrente *I*, alla lunghezza *l* del conduttore immerso nel campo e dipende da una grandezza *"B"* caratteristica del campo magnetico alla quale si dà il nome di *Induzione Magnetica***.**

$$
F = B \cdot I \cdot l \quad (13.1.1)
$$

Con tale esperienza si può introdurre e misurare la grandezza *B* caratteristica del campo magnetico in analisi. Infatti conoscendo la lunghezza "l" , l'intensità di corrente "I", misurando la forza *F* si può ottenere la grandezza *B*:

$$
B = \frac{F}{II} \qquad (13.1.2)
$$

**Unità di misura di B** B N  $=\frac{1}{A}$  moltiplicando numeratore e denominatore per m [B] N m  $=$   $\frac{1}{A m^2}$ 

ma N m = J e A = 
$$
\frac{C}{s}
$$
 sostituendo si ha:  $[B] = \frac{J}{\frac{C}{s}} = \frac{Js}{Cm^2}$  ma  $\frac{J}{C} = V$ 

Sostituendo:

$$
[B] = \frac{V s}{m^2}
$$

$$
[V \cdot s] = Wb \qquad \text{(Wb=Weber)}
$$

si ha

Si pone

$$
[B] = \frac{Wb}{m^2}
$$

L'induzione B viene assunta come grandezza vettoriale avente direzione e senso delle linee di campo.

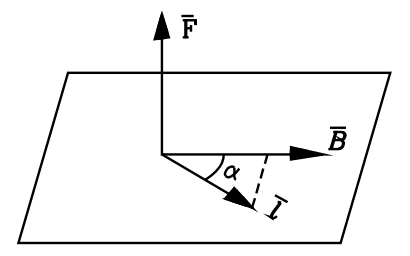

Se il conduttore percorso da corrente non risulta normale alle linee di campo, nella espressione (113.1.1) occorre sostituire al posto della *"l"* r la sua proiezione " $\sin \alpha$ " in direzione normale a  $\vec{B}$ . Si ottiene:

$$
F = Bll \text{sen}\,\alpha \qquad (13.1.3)
$$

(13.1.3)

#### **13.2Legge di Biot-Savart**

Si consideri ora un filo conduttore rettilineo percorso da corrente nella figura è rappresentato solamente un tratto del filo conduttore, il quale ovviamente è collegato ad un circuito contenente un generatore.

Si consideri uno punto *P* nello spazio ad una distanza *"r"* dal filo, e che sia *molto piccola* rispetto a quella che ha dagli estremi : ciò si esprime dicendo che il filo ha *lunghezza infinita*.

Con tale ipotesi l'esperienza dimostra che attorno al filo conduttore , nello spazio considerato, si genera un campo magnetico con linee di campo secondo cerchi concentrici aventi il centro sull'asse del filo conduttore.

Ciò si può rilevare facilmente ponendo della limatura di ferro su di un cartoncino, attraversato da filo e perpendicolare ad esso.

Nel punto *P*, a distanza "r" dall'asse del filo conduttore, passa una linea di campo circolare, alla quale risulta tangente il vettore induzione  $\vec{B}$  applicato nel punto considerato.

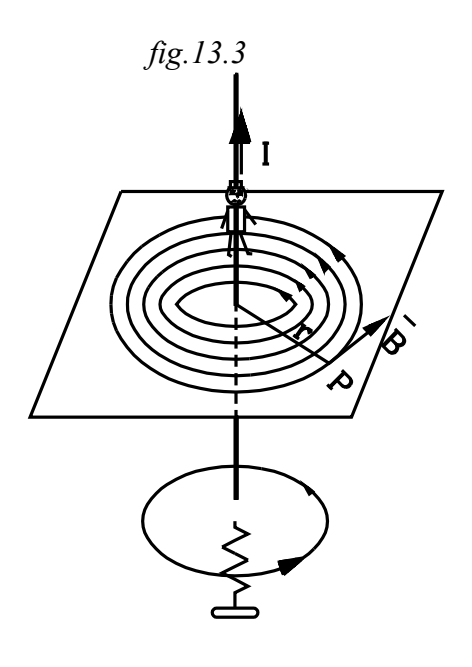

Il senso delle linee di campo e, quindi, del vettore  $\vec{R}$ **<sup>B</sup>** è dato dalla regola del cavaturaccioli: *il senso della linee di campo è quello secondo il quale deve ruotare un cavaturaccioli per spostarsi nel senso della corrente "I"*

Un'altra regola è quella dell'omino di Ampere: Il senso delle linee di campo (del vettore  $\frac{0}{1}$ **<sup>B</sup>** ) è quello secondo il quale un omino, posto lungo il filo conduttore in modo che la corrente lo percorra dai piedi verso la testa, vede, guardando in basso, ruotare in senso antiorario il vettore **B** r

Riguardo al modulo del vettore  $\vec{B}$  applicato nel punto P, l'esperienza dimostra che esso è direttamente proporzionale all'intensità di corrente che genera il campo, inversamente proporzionale alla distanza *"r"* e dipende da una costante di proporzionalità caratteristica del mezzo nel quale si forma il campo.

$$
B = Cost \frac{I}{r}
$$

Nel sistema internazionale di unità di misura la costante di proporzionalità si pone nella forma più conveniente :

 $Cost = \frac{\mu}{2}$ 

*2*<sup>π</sup>

Per cui risulta:

$$
B = \frac{\mu}{2\pi} \frac{I}{r}
$$
 (13.2.1)

Alla costante µ caratteristica del mezzo si dà nome di *permeabilità magnetica del mezzo***.**

Il significato del nome è evidente: a parità dell'eccitazione "I" che genera il campo e della r distanza "r", a seconda della permeabilità  $\mu$  si ha una induzione  $\vec{B}$  diversa. Nel mezzo che ha maggiore permeabilità  $\mu$  si genera un campo con maggiore induzione  $\vec{\beta}$ , per così dire è più permeabile al campo.

#### **13.2.1 Unità di misura di** µ

Dalla (13.2.1) si ha

$$
\mu = \frac{2\pi rB}{I}
$$
 l'unità di misura di  $\mu$  sarà  $\left[\mu\right] = \frac{m\frac{Wb}{m^2}}{A}$  ma  $\left[\mu\right] = \frac{Wb}{mA}$  e Wb = Vs

per cui 
$$
[\mu] = \frac{Vs}{Am}
$$
; ma  $\frac{V}{A} = \Omega$  per cui:  $[\mu] = \frac{\Omega s}{m}$ ; essendo

$$
[\Omega \cdot s] = H \qquad (Henry)
$$

Risulta:

$$
\left[\mu\right]=\frac{H}{m}\quad(13.2.2)
$$

Nel vuoto la permeabilità magnetica si indica con  $\mu_{\parallel}$  e risulta:

 $\mu_{0} = 1, 256 \cdot 10^{-6}$  H / m

Le due costanti del mezzo  $\epsilon_{\parallel}$ ,  $\mu_{\parallel}$  sono legate tra loro dalla relazione:

$$
c^2 = \frac{1}{\varepsilon_0 \mu_0}
$$

Dove "c" è la velocità della luce nel vuoto:

 $c = 2,99776 \cdot 10^8 = \approx 3 \cdot 10^8 \text{ m/s}$ 

#### **13.3Intensità del campo magnetico**

Dalla espressione (13.2.1) si nota che il vettore induzione  $\vec{J}$  $\overline{a}$ **<sup>B</sup>** dipende dalla corrente I che genera il campo, dalla costante  $\mu$  e quindi dal tipo di materiale nel quale si genera e dalla geometria del sistema: nel caso del filo rettilineo si ha una simmetria cilindrica e compare nella espressione *2*π*r*.

Si vuole ora definire una grandezza vettoriale che dipenda dalla corrente che genera il campo , dalla geometria del sistema ma non dal mezzo nel quale si formerà il campo. Tale vettore determina l'eccitazione che, in un punto dello spazio, formerà il campo, il quale avrà in quel punto un valore diverso dell'induzione **<sup>B</sup>** a seconda della permeabilità del mezzo in cui esso si è formato.  $\overline{a}$ 

Si definisce vettore intensità del campo **<sup>H</sup>** il rapporto:

$$
\vec{H} = \frac{\vec{B}}{\mu} \quad (13.3.1)
$$

Così l'intensità del campo  $\overline{\mathbf{H}}$  $\overline{a}$ **<sup>H</sup>** in un punto P a distanza *"r"* dal filo rettilineo di lunghezza infinita è:

$$
H = \frac{\mu}{2\pi} \frac{I}{r} \frac{I}{\mu}
$$

$$
H = \frac{I}{2\pi r} \quad (13.3.2)
$$

Come si può notare la  $\overline{a}$ **<sup>H</sup>** non dipende dal mezzo.

#### **13.3.1 Unità di misura di H**

Dalla (13.3.2*)* si può ricavare l'unità di misura del modulo *H*:

$$
[H] = \frac{A}{m} \quad (13.3.3)
$$

*Occorre notare che il simbolo H quando si riferisce alla grandezza fisica indica l'intensità del campo, quando, invece, si riferisce all'unità di misura essa indica la misura in henry.*

#### **13.4Flusso del vettore**   $\overline{a}$ **B**

Per semplicità di trattazione consideriamo il caso particolare di una superficie piana immersa in un campo magnetico costante e con giacitura normale alle linee di campo.

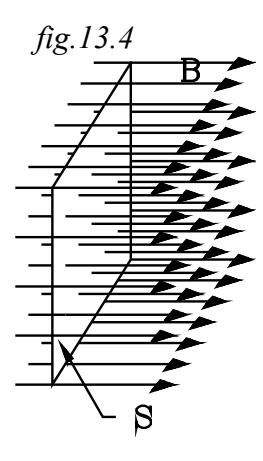

Si definisce flusso medio del vettore induzione *B* sulla superficie *S*: il prodotto di detta superficie per la componente del vettore *B* nella direzione normale alla superficie.

Nel caso particolare che *B* sia costante su tutta la superficie e normale ad essa, il flusso di induzione è dato dal prodotto:

$$
\Phi_B = B \cdot S \qquad (13.4.1)
$$

Nei campi magnetici il flusso si intende usualmente riferito al vettore induzione  $\overline{a}$ **<sup>B</sup>** , per cui si omette l'indicazione "B" come pedice del flusso: per indicarlo si scrive semplicemente Φ La *(6)* si scrive:

$$
\Phi = B \cdot S \tag{13.4.2}
$$

#### **13.4.1 Unità di misura del flusso** Φ

Dalla (13.4.2) si ottiene:

\n
$$
\Phi = \frac{Wb}{m^2} m^2 \qquad [\Phi] = Wb \quad (13.4.3)
$$

Dalla espressione (13.4.2) si ricava:

$$
B = \frac{\phi}{S} \quad (13.4.4)
$$

La espressione (13.4.4) dà dell'induzione *B* l'interpretazione usuale e molto utile per lo studio dei campi magnetici.

Il vettore induzione  $\overline{a}$ **<sup>B</sup>** in un punto del campo rappresenta il flusso che attraversa l'unità di superficie *(densità di flusso),* in direzione normale alla linea di campo che passa per il punto considerato.

Tale interpretazione giustifica l'unità di misura già ricavata per B:

$$
[B] = \frac{Wb}{m^2}
$$

#### **13.5Circuitazione del vettore H**

Si consideri un flusso generato da un solenoide avvolto su di un nucleo chiuso ad anello, di alta permeabilità µ *(materiale ferromagnetico: vedi oltre)*. In questo caso può considerare che il flusso si svolga tutto entro il nucleo trascurando quello disperso nell'aria.

Il tubo di flusso generato si può suddividere in più tratti aventi rispettivamente lunghezze "  $l_1, l_2, l_3 \cdots$ ", sezioni "S<sub>1</sub>, S<sub>2</sub>S<sub>3</sub> $\cdots$ " nei quali l'intensità di campo  $\overline{H}$ ı<br>-**<sup>H</sup>** si può ritenere costante e uguale a quella che si ha alla mezzeria di ogni sezione: nei vari tratti vi sarà rispettivamente una  $\text{intensità "H}_{1}$ ,  $\text{H}_{2}$ ,  $\text{H}_{3}$   $\cdots$  ".

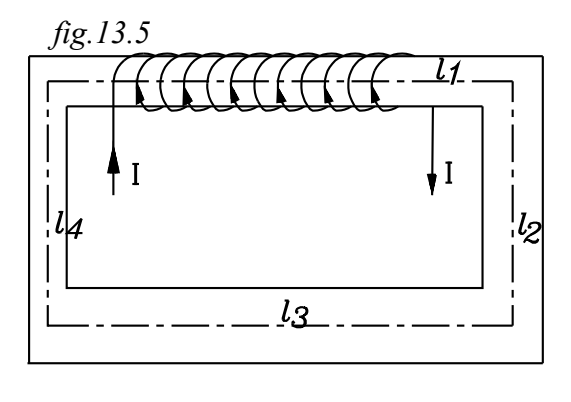

Si noti che la corrente del solenoide buca più volte, e nello stesso senso, la superficie che ha come contorno le linee di flusso del campo generato. Per cui nell'interno di una linea di flusso passa una corrente totale *N* <sup>⋅</sup> *I .*

È proprio la corrente totale  $N \cdot I$  che genera, *come un vortice* attorno ad essa, il campo magnetico.

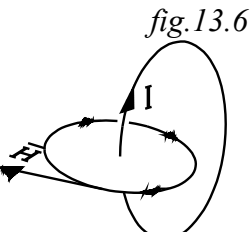

Le linee del campo e il circuito della corrente sono come gli anelli di una catena: uno buca la superficie dell'altro: si dice che sono *concatenati.*

Ciò premesso la legge della circuitazione si può così enunciare.

*In un circuito magnetico la somma delle intensità di campo per le rispettive lunghezze è uguale alla corrente totale che attraversa le linee di flusso* (si concatena con il flusso):

$$
H_1 l_1 + H_2 l_2 + \cdots + H_i l_i + \cdots + H_n l_n = N \cdot I \quad (13.5.1)
$$

In forma compatta si può scrivere:

$$
\sum_{i=1}^{n} H_i l_i = N \cdot I \quad (13.5.2)
$$

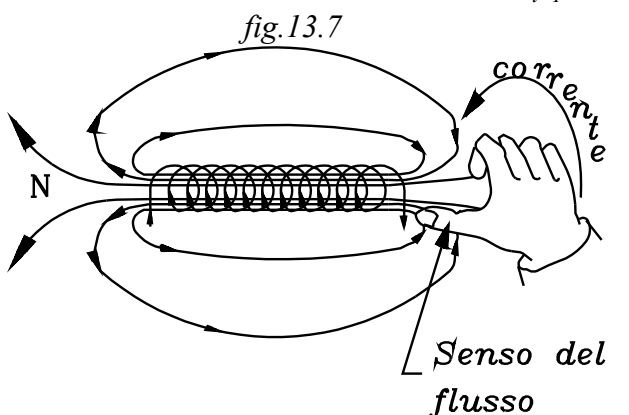

Per determinare il senso del flusso che si svolge entro un solenoide, si dispone la mano destra come in figura, in modo che la corrente che scorre entro le spire vada dal polso verso le dita. Allora il pollice, disteso, indica il senso delle linee di flusso.

Il solenoide si presenta come un cilindro magnetico, nel quale le linee di flusso, chiuse ad anello, escono da un estremo, rappresentante il NORD, rientrano nell'altro, rappresentante il **SUD** e, parallele tra loro, vanno dal SUD al NORD nel tratto interno.

Nella figura il NORD è all'estremità sinistra del solenoide.

*fig.13.8*

Come caso particolare si consideri un solenoide, percorso dalla corrente *I*, avvolto su un nucleo torroidale, ad alta permeabilità µ, di sezione costante.

Si applichi il teorema della circuitazione su detta linea media di lunghezza *l***.** In questo caso l'intensità del campo è costante, per cui risulta:

$$
H \cdot l = N \cdot I \quad \text{da cui:}
$$
\n
$$
H = \frac{N \cdot I}{l} \quad (13.5.3)
$$

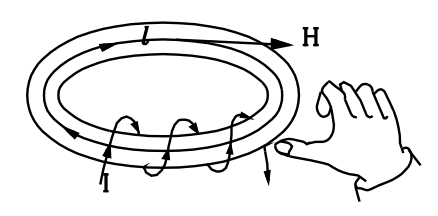

#### **13.5.1 Intensità**   $\overline{a}$ **<sup>H</sup> al centro di in solenoide rettilineo di elevata lunghezza**

 $fige.13.9$ 

COCCA

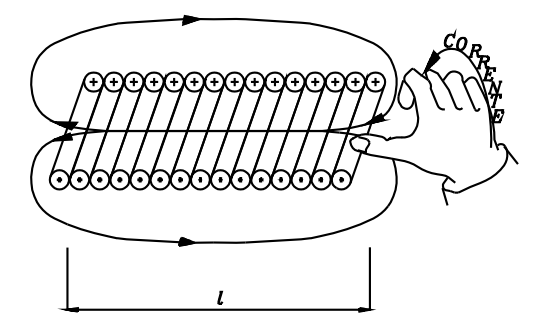

Si consideri ora un solenoide rettilineo di elevata lunghezza, composto da molte spire, affiancate l'una all'altra.

In un punto della mezzeria del solenoide, dove le linee di flusso sono parallele, l'intensità del campo è dato ancora dalla espressione (13.5.3):

$$
H = \frac{N \cdot I}{l}
$$

Dove *l* è la lunghezza del solenoide.

Per indicare in una spira sezionata il senso della corrente, questa si assimila ad una freccia, nella quale la *cocca* è a forma di croce. Nella sezione della spira ove entra la corrente si immagina di vedere la parte posteriore della freccia: "la cocca", che si indica con una croce.

Nella sezione ove la corrente esce si immagina di vedere la punta della freccia, che si indica con un punto.

#### **13.5.2 Ancora sull'unità di misura di**  r **H**

In molte applicazioni pratiche i campi magnetici sono generati da solenoidi avvolti su nuclei di alta permeabilità. In tal caso la corrente totale che si concatena con le linee di flusso da essa generate è "nI"; per cui la sua unità di misura è *l'Amper-spire (Asp)*.

 *fig.13.10*

Dalla (21) si ottiene:

$$
[H] = \frac{Asp}{m} \quad (13.5.4)
$$

#### **13.6Forza di Lorentz**

Si consideri una carica elettrica puntiforme positiva q che si muove con velocità  $\vec{v}$  entro un campo magnetico. La direzione della velocità <del>τ</del>' sia inclinata di α rispetto alle linee di campo e, quindi, rispetto al vettore **B** .

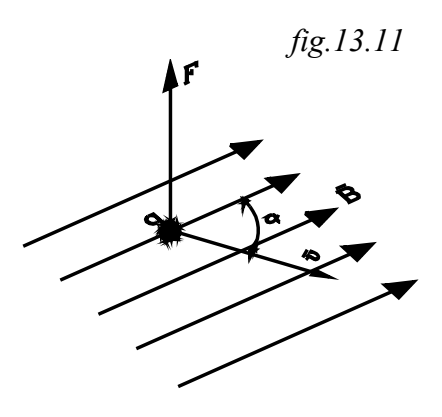

La carica *q* in moto genera un campo che reagisce con il campo entro il quale si muove la carica. Si ottiene così una r forza  $\vec{F}$  che agisce sulla carica in movimento, avente direzione perpendicolare sia alla velocità che al vettore induzione e senso tale che la freccia della forza, personificata, vede il vettore velocità  $\vec{v}$  ruotare in senso antiorario per ricongingersi con il vettore  $\vec{B}$  .Il modulo della forza  $\vec{F}$  risulta proporzionale alla carica  $q$ , al vettore induzione  $\vec{B}$  e alla componente della velocità normale alle linee di flusso: "v senα".

$$
F = q B v \, \text{sen} \, \alpha
$$

Nel caso particolare che la velocità taglia le linee di flusso in direzione normale  $\alpha$ =90° risulta:

$$
F = q v B
$$

# **13.7PROPRIETÀ MAGNETICHE DELLA MATERIA**

In natura vi sono particolari materiali che presentano spontaneamente la proprietà magnetica di generare un campo rilevabile con l'attrazione della limatura di ferro.

In precedenza si è affermato che un campo magnetico è sempre generato da cariche in movimento: una corrente genera nello spazio circostante un campo magnetico che, come un vortice, l'avvolge e si concatena con essa.

Ora ci si può domandare come può generarsi un campo magnetico nei magneti permanenti, senza l'impiego di una corrente percorrente un particolare circuito.

La risposta alla domanda sta nella osservazione della struttura degli atomi. Nella sua accezione più semplice, l'atomo può considerarsi costituito da un nucleo positivo attorno al quale ruotano, su particolari orbite, gli elettroni. Gli elettroni, oltre che attorno al nucleo, ruotano attorno a se stessi.

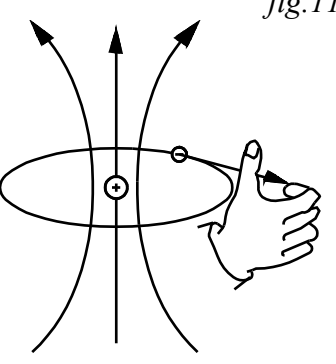

*fig.11.12*

Si è così in presenza di cariche in movimento. L'elettrone nella sua rotazione attorno al nucleo è assimilabile ad una corrente che circola in una spira. Il senso convenzionale della corrente è inverso a quello posseduto dall'elettrone che è una carica negativa *(porre la mano destra in modo che l'elettrone vada dalle dita al polso: il pollice indica in Nord).*

Ogni elettrone in moto genera un campo magnetico. Si possono così presentare due casi:

1- I campi magnetici generati dalle rotazioni degli elettroni hanno valori e sono disposti nello spazio in modo da dare una intensità di campo risultante nulla.

2- I campi magnetici generati dalle rotazioni degli elettroni hanno valori e sono disposti nello spazio in modo da dare una intensità di campo risultante diverso da zero.

Nel secondo caso gli atomi si presentano come tanti piccoli magnetini *domini*. Questi, in generale, sono disposti a caso nello spazio con risultante mediamente nulla. A seconda della presenza o meno dei *domini magnetici*, si possono distinguere tre tipi diversi di materiali: *paramagnetici, diamagnetici, ferromagnetici.*

Il diverso comportamento dei materiali sottoposti ad un campo magnetico si ripercuote nella variazione della permeabilità magnetica  $\mu$  rispetto a quella dell'aria  $\mu_{0}$ .

Si definisce permeabilità magnetica relativa di un mezzo il rapporto tra la sua permeabilità e quella dell'aria:

$$
\mu_r = \frac{\mu}{\mu_0}
$$
 (13.7.1) da cui  $\mu = \mu_0 \cdot \mu_r$  (13.7.2)

### **13.7.1 Materiali paramagnetici**

Questi materiali presentano pochi *domini magnetici,* i quali in presenza di un campo magnetico esterno si equiorientano, sommando il loro flusso a quello applicato.

La conseguenza del modesto orientamento dei domini si traduce nell'aumentare di poco la permeabilità magnetica del mezzo  $\mu$  rispetto a quella dell'aria  $\mu_0$  .

Nei materiali paramagnetici la permeabilità magnetica è di poco superiore a quella dell'aria e si può ritenere costante al variare dell'intensità *H*.

$$
B = \mu_0 \cdot \mu_r \cdot H \quad (13.7.3) \qquad \text{con} \quad \mu_r = \frac{\mu}{\mu_0} > 1 \quad (13.7.4)
$$

#### **13.7.2 Sostanze diamagnetiche**

Nelle sostanze diamagnetiche non si hanno domini magnetici che si orientino in presenza di un campo magnetico applicato; si fa invece risentire *l'azione che questo esercita sul moto degli elettroni*, modificandolo in modo presentarsi come una corrente addizionale.

La corrente addizionale è orientata in senso tale da determinare un dipolo magnetico in senso opposto al campo magnetico che l'ha generata., determinando così una diminuzione del campo magnetico nel mezzo rispetto a quello che si ha in aria.

La conseguenza della diminuzione del campo magnetico si traduce nel diminuire di poco la permeabilità del mezzo rispetto a quella dell'aria .

Nei materiali diamagnetici la permeabilità magnetica è di poco inferiore a quella dell'aria e si può ritenere costante al variare dell'intensità *H*.

$$
B = \mu_0 \cdot \mu_r \cdot H \quad (13.7.5) \qquad \text{con} \quad \mu_r = \frac{\mu}{\mu_0} < 1 \quad (13.7.6)
$$

#### **13.7.3 Materiali ferromagnetici**

Alcuni materiali, come il ferro e le sue leghe, presentano molti *domini magnetici* che si orientano in presenza di un campo magnetico esterno applicato, rafforzandolo notevolmente

Il campo magnetico generato dalla orientazione dei domini risulta molto più intenso di quello esterno magnetizzante.

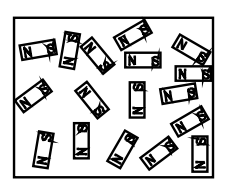

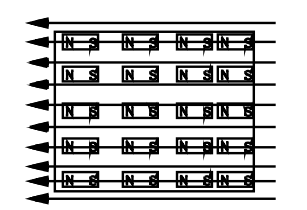

*fig.13.13* L'induzione *B* si può ancora scrivere formalmente :

 $B = \mu_{q} \mu_{r} H^{(13.7.7)}$ ma la permeabilità magnetica relativa <sup>µ</sup> *<sup>r</sup>* non si può più ritenere costante: essa varia

al variare dell'intensità *H* del campo magnetizzante, può raggiungere valori elevati (1500  $-2000$ ).

La permeabilità relativa  $\mu$ <sup>r</sup> risulta molto più grande di 1:  $\mu$ <sup>2</sup>

### **13.7.4 Curva di prima magnetizzazione**

La relazione tra l'induzione *B* e all'intensità di campo *H* non è più di tipo rettilineo, essendo  $\mu_r$ variabile al variare di *H*: si ha una curva caratteristica, detta di prima magnetizzazione.

All'aumentare di *H* i domini, dopo una iniziale inerzia, si equiorientano col campo induttore, aumentando notevolmente l'induzione *B,* ottenendo una curva molto pendente.

*fig.13.14*

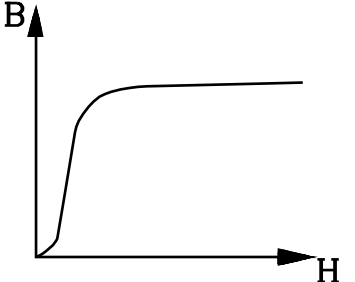

Quando i domini si sono equiorientati si arriva ad una saturazione, dove l'induzione *B* aumenta di poco all'aumentare di *H* e il grafico si riduce ad una retta quasi parallela all'asse delle *H*.

#### **13.7.5 Isteresi magnetica**

Si sottoponga un nucleo di materiale ferro magnetico ad un campo magnetico con intensità variabile alternativamente da un valore massimo  $+H_m$  ad un valore minimo  $-H_m$ .

Nella prima magnetizzazione, fino ad  $+H_m$ , l'andamento di *B* in funzione di *H* è dato dalla curva di prima magnetizzazione, raggiungendo il valore *B<sup>m</sup>* .

# *fig.13.15*

Smagnetizzando, non si ripercorre la stessa curva di prima magnetizzazione: a parità di intensità del campo H, l'induzione B risulta maggiore di quella che si aveva nella magnetizzazione e, quando l'intensità si annulla (H=0), rimane ancora una induzione residua  $\frac{1}{2}$ .

Ciò è dovuto alla tendenza dei domini, per resistenze interne, a mantenere la orientazione, anche in assenza della sollecitazione impressa dal campo di eccitazione magnetizzante.

 Per poter smagnetizzare e annullare il flusso residuo, occorre sottoporre il materiale ad un campo inverso, fino una intensità <sup>−</sup> <sup>H</sup> <sup>c</sup> detta *forza coercitiva*.

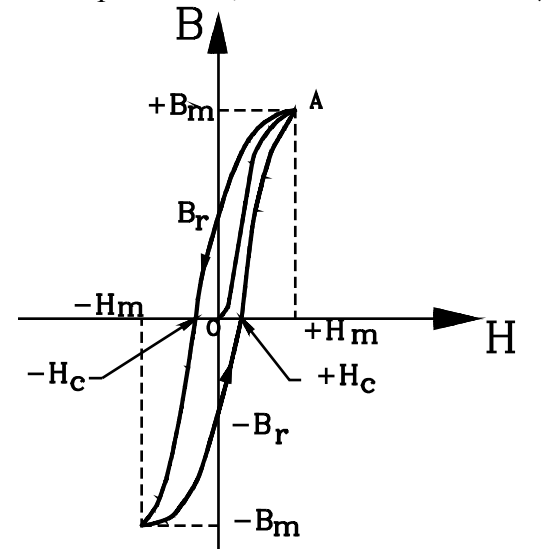

A partire da questa intensità si continui ad aumentarla nello stesso senso, fino al valore − H m : l'induzione assumerà un valore  $-\beta$  m uguale ed opposto a quello massimo, ottenuto nella prima magnetizzazione. Smagnetizzando, quando *H=0*, si otterrà una induzione residua <sup>−</sup> *B<sup>r</sup>* .

Ora magnetizzando il materiale con *H* positivo, prima si annulla l'induzione residua e poi al valore *+*  $H_m$  si torna ad ottenere l'induzione massima  $B_m$ 

Variando alternativamente l'intensità del campo tra i valori opposti − H<sub>n</sub>, + H<sub>n</sub> l'induzione B varia in modo che il punto di coordinate *(H,B)* si sposta sul ciclo di isteresi, percorrendolo in senso antiorario.

Il ciclo di isteresi è dovuto alle resistenze che i magnetini e domini incontrano all'orientamento con il campo di eccitazione.

Risulta così evidente che per magnetizzare e smagnetizzare un nucleo di materiale ferromagnetico viene spesa una quantità di energia assorbita dalle resistenze che la dissipano in calore.

L'energia dissipata in calore in un ciclo completo di magnetizzazione e smagnetizzazione è proporzionale all'area compresa entro il ciclo di isteresi.

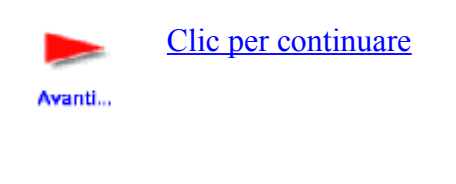

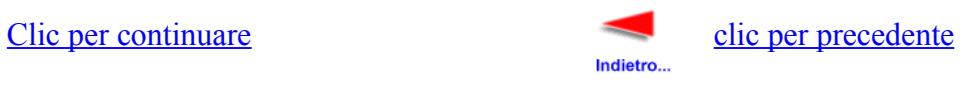

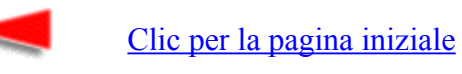

Indietro...